Міністерство освіти і науки України Національний університет водного господарства та природокористування Кафедра автоматизації, електротехнічних та комп'ютерноінтегрованих технологій

# **04-03-310М**

### **МЕТОДИЧНІ ВКАЗІВКИ**

до виконання курсового проекту з навчальної дисципліни **«Електротехніка та електромеханіка»** для здобувачів вищої освіти першого (бакалаврського) рівня за освітньо-професійними програмами «Автоматизація та комп'ютерно-інтегровані технології» та «Робототехніка та штучний інтлект» спеціальності 151 «Автоматизація та комп'ютерно-інтегровані технології» денної та заочної форм навчання

> Рекомендовано науково-методичною радою з якості ННІ АКОТ

Протокол № 5 від 18 03.2021 р.

Методичні вказівки до виконання курсового проекту з навчальної дисципліни «Електротехніка та електромеханіка» для здобувачів вищої освіти першого (бакалаврського) рівня за освітньопрофесійними програмами «Автоматизація та комп'ютерноінтегровані технології» та «Робототехніка та штучний інтелект» спеціальності 151 «Автоматизація та комп'ютерно-інтегровані технології» денної і заочної форм навчання [Електронне видання] / Маланчук Є. З., Христюк А. О. – Рівне : НУВГП, 2021. – 53 с.

#### Укладачі: Маланчук Є. З., д.т.н., професор кафедри АЕКІТ; Христюк А. О., к.т.н., доцент кафедри АЕКІТ.

Відповідальний за випуск: Древецький В. В., д.т.н., професор, завідувач кафедри АЕКІТ.

Керівник групи забезпечення спеціальності Древецький В. В.

© Маланчук Є. З., Христюк А. О., 2021 © НУВГП, 2021

# **Зміст**

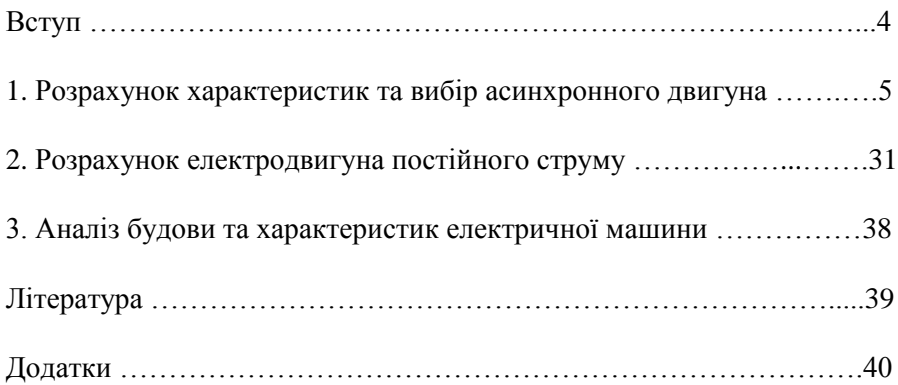

Метою виконання курсового проекта з навчальної дисципліни «Електротехніка та електромеханіка» є поглиблення теоретичних знань та практичних умінь, набутих на лекціях, лабораторних та практичних заняттях, переконатись в умінні самостійно робити аналіз та здійснювати розрахунок електричних машин.

Згідно з освітньою програмою здобувачі вищої освіти повинні виконати курсовий проект.

Для кращого засвоєння і розуміння здобувачами вищої освіти теоретичного матеріалу дисципліни, передбачено виконання курсового проекту за темами:

"Розрахунок характеристик та вибір асинхронного двигуна".

"Розрахунок електродвигуна постійного струму".

"Аналіз будови та характеристик електричної машини".

Кожен здобувачі вищої освіти виконує курсовий проект за індивідуальним варіантом, який вибирається з табл. 1 за останніми двома цифрами залікової книжки (до варіанта 50), а при варіанті більше ніж 50, варіант вибирається шляхом віднімання від номера варіанта числа 50.

Курсовий проект складається з графічної частини та пояснювальної записки.

Пояснювальну записку студенти виконують на стандартних аркушах паперу формату А4 з відступами зверху і знизу по 2 см, зліва 2,5 см, справа 1,5 см, шрифт Times New Roman розміром 14, міжрядковий інтервал  $-1,5$ , формули  $-$  в редакторі MS Equation 3.0.

Текстовий матеріал оформлюють згідно з вимогами до оформлення наукових розробок та статей. Формули, графіки, номограми, таблиці, алгоритми, програми повинні бути пронумеровані і мати відповідні назви.

Графічну частину проекту студенти виконують на листі формату А3. Графічна частина повинна містити діаграму навантаження двигуна та всі розраховані характеристики.

Одиниці виміру використаних розрахункових величин повинні відповідати системі СІ.

Завдання, яке виконано не за шифром, а також неохайно або нерозбірливо, до розгляду не приймається.

4

### **Завдання 1. Розрахунок характеристик та вибір асинхронного двигуна**

1.Відповідно до вихідних даних свого варіанта (табл.1 та табл.2) побудувати діаграму навантаження ел. двигуна робочим механізмом *P=f(t)* та вибрати асинхронний двигун серії *4А* для приводу робочого механізму з заданою діаграмою навантаження.

Технічні дані асинхронних двигунів серії *4А* наведені в додатку 1.

Номінальна напруга двигуна для всіх варіантів приймається рівною *U<sup>н</sup> = 380/220 В* при з'єднанні обмоток статора двигунів за схемою зірка

2. Виписати з каталогу (додатків 1 і 2) технічні дані вибраного за п.1 асинхронного двигуна, а саме:

#### *З додатка 1 визначити:*

а). Робочі характеристики двигуна  $\eta = f(\beta)$  та  $\cos \varphi = f(\beta)$ , де  $\beta = P / P_{\mu}$ % - коефіцієнт навантаження двигуна.

б). Параметри *"Г"-* подібної заступної схеми двигуна в робочому та пусковому режимах роботи.

#### *З додатка 2*

а). Дані про механічну характеристику двигуна в координатах  $M = f(s)$  в відносних одиницях:

$$
m_n = \frac{M_n}{M_n}
$$
 - кратність пускового моменту двигуна;  

$$
m_M = \frac{M_m}{M_n}
$$
- кратність мінімального моменту;

$$
m_{\kappa} = \frac{M_{\kappa p}}{M_{\kappa}}
$$
 - кратність критичного (максимального) моменту;

*sн* - номінальне ковзання;

*sкр* - критичне ковзання.

б). Дані пускового режиму двигуна:

$$
i_n = \frac{I_n}{I_n}
$$
 - кратність пускового струму;

*Vt* , *<sup>0</sup>C/c* - швидкість наростання температури двигуна при пуску без навантаження на валу;

*tпо* , *с* - час пуску двигуна без навантаження на валу;

*h0* - допустима кількість пусків двигуна за годину без навантаження на валу;

 $I_{\scriptscriptstyle{\partial\sigma}}$ , *кг* · м<sup>2</sup> - момент інерції ротора двигуна.

в). Технічні дані двигуна, що відповідають буквено-цифровому позначенню типу вибраного двигуна.

3. Накреслити *"Г"-* подібну заступну схему фази двигуна в робочому та пусковому режимах роботи.

4. Визначити параметри (опори) *"Г"-* подібної заступної схеми двигуна в абсолютних одиницях.

5. Розрахувати за заступною схемою струм двигуна при номінальному ковзанні *S = Sн*.

6. Розрахувати за заступною схемою пускового режиму пусковий струм в абсолютних та відносних одиницях.

7. Побудувати в масштабі векторні діаграми струмів заступних схем в робочому та пускових режимах двигуна (за п.5 та п.6).

8. Побудувати за даними каталогу механічні характеристики двигуна в координатах *M = f(s)* в відносних та абсолютних одиницях.

9. Розрахувати та побудувати механічну характеристику двигуна в координатах *n = f(M)* в абсолютних одиницях.

10. Побудувати робочі характеристики двигуна  $\eta = f(\beta)$  та  $\cos\varphi=f(\pmb\beta)$  та визначити:

а). струм двигуна при навантаженні на його валу  $\beta = 125\%$  та  $\beta = 75\%$ 

б). втрати потужності в двигуні при *75%; 100%; 125%*

11. Визначити підвищення температури двигуна при пуску двигуна без навантаження на валу *(М<sup>с</sup> = 0)*.

12. Визначити час пуску та підвищення температури двигуна при пуску двигуна з моментом інерції на валу, який перевищує момент ротора двигуна в п'ять разів ( $I_{\Sigma} = 5I_{p,\partial s}$ ) та статичним моментом, рівним номінальному  $M_c = M_u$ .

13. Розрахувати обертаючий момент двигуна для таких значень ковзання *s = s<sup>н</sup> ; 0,1; sкр ; 0,2; 0,4; 0,6; 0,8* за спрощеною формулою механічної характеристики асинхронного двигуна в координатах  $M = f(s)$ 

$$
M = \frac{2M_{\kappa p}}{s / s_{\kappa p} + s_{\kappa p} / s}, \text{H} \cdot \text{m}
$$

та побудувати за розрахунковими даними ці характеристики в координатах *M = f(s)* та *n = f(M).*

14. Порівняти механічні характеристики *n = f(M)*, побудовані за довідковими та розрахунковими (п.9) даними. Пояснити неспівпадання цих характеристик двигуна.

15. Визначити величину пускового та критичного моментів двигуна при зниженні напруги в мережі на 10% *(U = 0,9Uн)*.

16. Перевірити вибраний двигун на перевантажувальну здатність відповідно заданій діаграмі навантаження двигуна *P = f(t).*

17. Розрахувати та побудувати графік розгону двигуна з робочим механізмом на валу  $\omega = f(t)$  при заданих значеннях моменту інерції  $(J_{p,\mu}$  =  $2J_{\partial\theta}$ , моменту статичного опору  $(M_c = 0.8M_\mu)$  робочого механізму.

18. Визначити час розгону двигуна (за п.17) та підвищення температури обмотки статора за час пуску двигуна.

#### *Методичні вказівки до виконання завдання 1*

#### **До п.1.**

Діаграма навантаження двигуна *P = f(t)* будується в масштабі.

За діаграмою навантаження *P = f(t)* визначається еквівалентна потужність за один цикл навантаження двигуна

$$
P_E = \sqrt{\frac{t_1 P_1^2 + t_2 P_2^2 + t_3 P_3^2 + t_4 P_4^2 + t_5 P_5^2}{T_y = t_1 + t_2 + t_3 + t_4 + t_5}}.
$$

Потужність двигуна вибирається за додатком 1 з умови

$$
P_{\mu\partial\sigma} \ge P_E
$$

### **До п.3.**

*"Г"-* подібна заступна схема однієї фази для робочого режиму асинхронного к.з. двигуна наведена на рис.1.

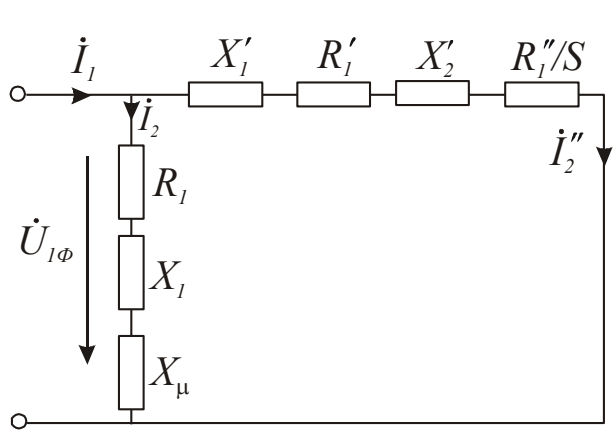

Рис.1. Схема заміщення асинхронного двигуна

В пусковому режимі схема заміщення наведена на рис2.

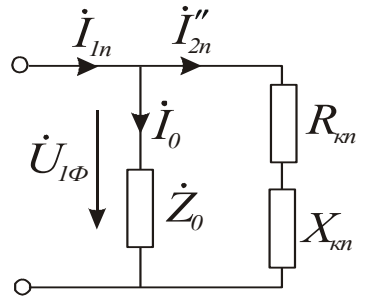

Рис.2. Заступна схема асинхронного двигуна в пусковому режимі

#### До п.4

а). Номінальний  $I_n$  та пусковий  $I_n$  струми двигуна

$$
I_{n} = \frac{P_{n} \cdot 10^{3}}{\sqrt{3}U_{n} \eta_{n} \cos \varphi_{n}}; \quad I_{n} = i_{n} \cdot I_{n},
$$

де  $U_n = 380 B$ ;  $i_n$  - кратність пускового струму двигуна.

б). Відносна одиниця опору фази обмотки статора двигуна в абсолютних одиницях (Омах)

$$
Z_{a.o} = \frac{U_{\phi H}}{I_{\phi H}} = \frac{220}{I_{\mu}}
$$
, Om - 1 відносна одиниця;

в). Абсолютні значення опорів заступної схеми фази двигуна в робочому режимі

$$
X'_{I} = X'_{e,o} \cdot Z_{a,o}, \text{OM} \qquad R''_{2} = R''_{2e,o} \cdot Z_{a,o}, \text{OM};
$$
  
\n
$$
R'_{I} = R'_{Ie,o} \cdot Z_{a,o}, \text{OM} \qquad R_{I} = R_{Ie,o} \cdot Z_{a,o}, \text{OM};
$$
  
\n
$$
X''_{2} = X''_{2e,o} \cdot Z_{a,o}, \text{OM} \qquad X_{I} = X_{Ie,o} \cdot Z_{a,o}, \text{OM},
$$
  
\n
$$
X_{I} = \frac{2X'_{I} \cdot X_{\mu}}{X_{\mu} + \sqrt{X^{2}_{\mu} + 4X'_{I} \cdot X_{\mu}}}
$$
 B.0.  
\n
$$
R_{I} = \frac{R'_{I} \cdot X_{I}}{X'_{I}}
$$
 B.0.

де

В пусковому режимі

$$
R_{K\Pi,s.o.} = R'_{Is.o.} + R''_{2\Pi,s.o.}; \quad X_{K\Pi,s.o} = X'_{I\Pi s.o.} + X''_{2\Pi s.o.};
$$
  

$$
R_{K\Pi} = R_{K\Pi,s.o} \cdot Z_{a.o.}, \text{OM}; \quad X_{K\Pi} = X_{K\Pi,s.o.} \cdot Z_{a.o.}, \text{OM}.
$$

### **До п.5**

Заступна схема двигуна розглядається як паралельне коло змінного струму і розраховується поетапно

$$
\dot{I}_0 = \frac{\dot{U}_\phi}{\frac{Z_0}{\frac{U_\phi}{\frac{Z_0'}{Z_0'}}}}
$$
 - струм гілки холостого ходу

 $\dot{I}_I = \dot{I}_0 + \dot{I}_2^{\prime\prime}$  - повний (вхідний) струм фази двигуна,

де *Z0 -* повний опір гілки холостого ходу; *Z 2* - повний опір гілки робочого режиму.

При визначенні опору  $Z_2^{\prime\prime}$  попередньо визначається опір  $R_2^{\prime\prime}$  / S, де  $S = S_n$  - ковзання при номінальному навантаженні.

#### **До п.6**

Струм пускового режиму визначається з заступної схеми двигуна (рис.2.):

$$
\dot{I}_{1n}=\dot{I}_{2n}^{\prime\prime}+\dot{I}_0.
$$

#### **До п.7**

Векторні діаграми струмів двигуна будуються в масштабі окремо для робочого та пускового режимів роботи.

### **До п.8**

Механічна характеристика двигуна в координатах *M = f(S)* будується у відносних та абсолютних одиницях. Для побудови характеристики у відносних одиницях використовуються каталожні дані механічної характеристики двигуна:

 $m_k$  - кратність максимального моменту;

 $m<sub>n</sub>$  - кратність пускового моменту;

*m<sup>н</sup>* - номінальний момент;

 $m_{\mu}$  - мінімальний момент при ковзанні  $S_M = 0.7...0.8$ .

Для побудови механічної характеристики в абсолютних одиницях спочатку знаходиться номінальний момент двигуна в абсолютних одиницях

$$
M_{\mu} = 9550 \frac{P_{\mu}}{n_{\mu}}, \text{H} \cdot \text{m}; \quad P_{\mu} = [\text{k} \text{B} \text{T}]; \, \text{n}_{\mu} = [\text{0} \text{6}/\text{dB}].
$$

Механічна характеристика в координатах *n = f(M)* будується після розрахунку обертів двигуна *п* в залежності від величини ковзання

$$
n_{\scriptscriptstyle H} = n_{\scriptscriptstyle I} (1 - S_{\scriptscriptstyle H}), n_{\scriptscriptstyle m} = n_{\scriptscriptstyle I} (1 - S_{\scriptscriptstyle KP}), n_{\scriptscriptstyle M} = n_{\scriptscriptstyle I} (1 - S_{\scriptscriptstyle M}),
$$

де *п<sup>1</sup>* - синхронні оберти двигуна.

Механічні характеристики двигуна зображені на рис.3 та рис.4.

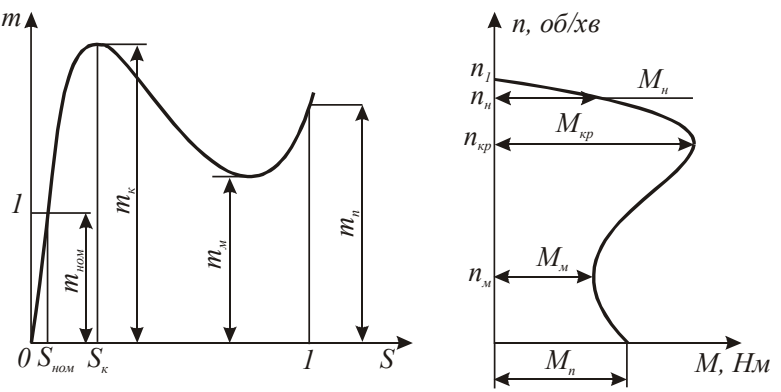

Рис.3 Рис.4

#### **До п.10**

Робочі характеристики двигуна будуються у відносних одиницях  $\eta = f(\beta)$ та  $\cos \varphi = f(\beta)$ та в абсолютних одиницях

$$
\eta = f(P_2); \cos \varphi = f(P_2),
$$

де  $\beta = \frac{P}{P}$ *Pн* - коефіцієнт навантаження двигуна; *Р<sup>2</sup>* - фактична

потужність на валу двигуна в кВт.

Струм двигуна при заданій потужності на валу двигуна *I* визначається за формулою

$$
I_{\beta} = \frac{\beta \cdot P \cdot 10^3}{\sqrt{3}U_{\pi\mu} \cdot \eta_{\beta} \cdot \cos \varphi_{\beta}}, A,
$$

де *Uлн = 380 В*; *Р* - потужність на валу двигуна в кВт.

Втрати потужності в двигуні в залежності від його навантаження  $\varDelta P_{\beta} = f(\beta)$  визначаються за формулою

$$
\Delta P_{\beta} = \left(\frac{P_{\beta}}{\eta_{\beta}} - I\right), \text{ kBr},
$$

де  $P_{\beta} = \beta \cdot P_{\mu}$ .

#### **До п.11**

Підвищення температури двигуна при пуску в режимі холостого ходу визначається

$$
\varDelta \tau^0 = t_{n\,o} \cdot V_t \,,
$$

де *tпо* - час пуску в режимі х.х.; *V<sup>t</sup>* [ <sup>0</sup>C/c] - швидкість наростання температури.

#### **До п.12**

Для розрахунку та побудови розгінної характеристики електропривода  $\omega = f(t)$ рекомендується спочатку побудувати в масштабі механічну характеристику двигуна в координатах  $\omega = f(M)$ , як це зображено на рис.5. По осі моментів *М* відкладається відрізок  $M_c = M_u$  - статичний момент на валу двигуна, рівний номінальному

11

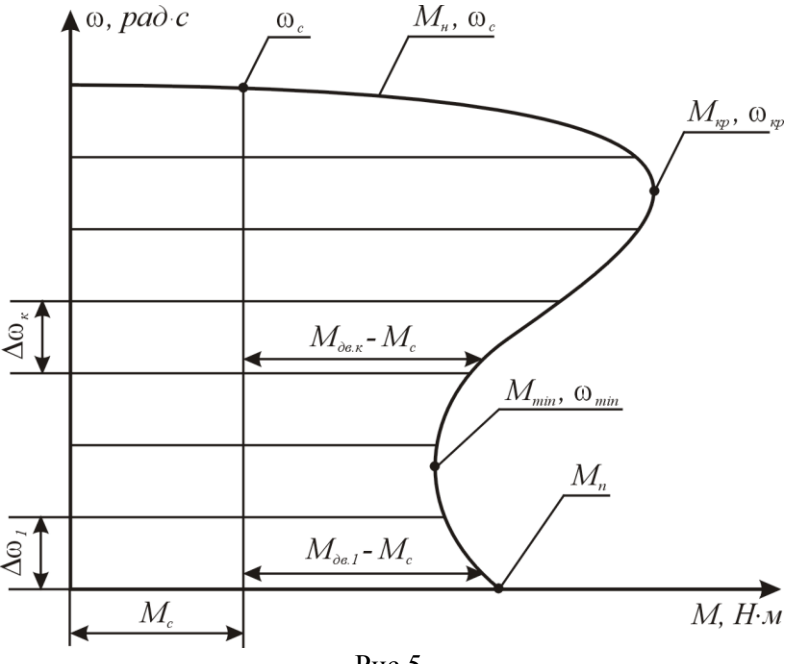

Рис.5.

Розрахунок залежності  $\omega = f(t)$ ведеться відповідно до рівняння руху електропривода:

$$
M_{\partial\theta} = M_c + I_{\Sigma} \frac{d\omega}{dt};
$$

$$
t = \int_{0}^{\omega} \frac{I_{\Sigma} \cdot d\omega}{M_{\partial s} - M_{c}} ,
$$

де *Мдв* - обертаючий (крутний) момент двигуна; *М<sup>с</sup>* - статичний момент на валу двигуна; *І*<sub>Σ</sub>- момент інерції електропривода, зведений до валу двигуна

$$
I_{\Sigma} = I_{p,\partial\theta} + I_{p,\mathbf{M}} = I_{p,\partial\theta} + 5I_{p,\partial\theta}, \ \kappa^2 \cdot \mathbf{M}^2
$$

Рішення рівняння руху електропривода слід отримати наближене, замінивши диференціали  $d\omega$  та  $dt$  кінцевими прирощеннями  $\Delta\omega$  та  $\Delta t$ .

Тоді

$$
\varDelta t_{\kappa} = \frac{I_{\varSigma} \cdot \varDelta \omega_{\kappa}}{\left(M_{\partial \epsilon c \ e p} - M_{c}\right)}, \, c,
$$

де  $\varDelta t_{\scriptscriptstyle K}$  - час, за який швидкість електропривода зростає на  $\varDelta {\omega}_{\scriptscriptstyle K} ; M_{\scriptscriptstyle \text{06.}cep}$ - середнє значення моменту двигуна на ділянці розгону  $\Delta \omega_{\kappa}$ ;  $\Delta \omega_{\kappa}$ приріст кутової швидкості за час  $\varDelta t_{\kappa}$ .

Весь діапазон кутової швидкості від  $\omega = 0$  до  $\omega = \omega_c$ розбивається довільно на "*п*" ділянок розгону (рекомендується *п =* 10) і для кожної ділянки визначається час розгону привода на цій ділянці

$$
\Delta t_{\kappa} \to \Delta \omega_{\kappa}.
$$

Повний час розгону *t<sup>p</sup>* привода визначається як

$$
t_p = \sum_{k=1}^{k=n} \Delta t_k.
$$

За даними розрахунку  $\omega = f(t)$ будується в масштабі відповідний графік, який має вигляд, як показано на рис.6.

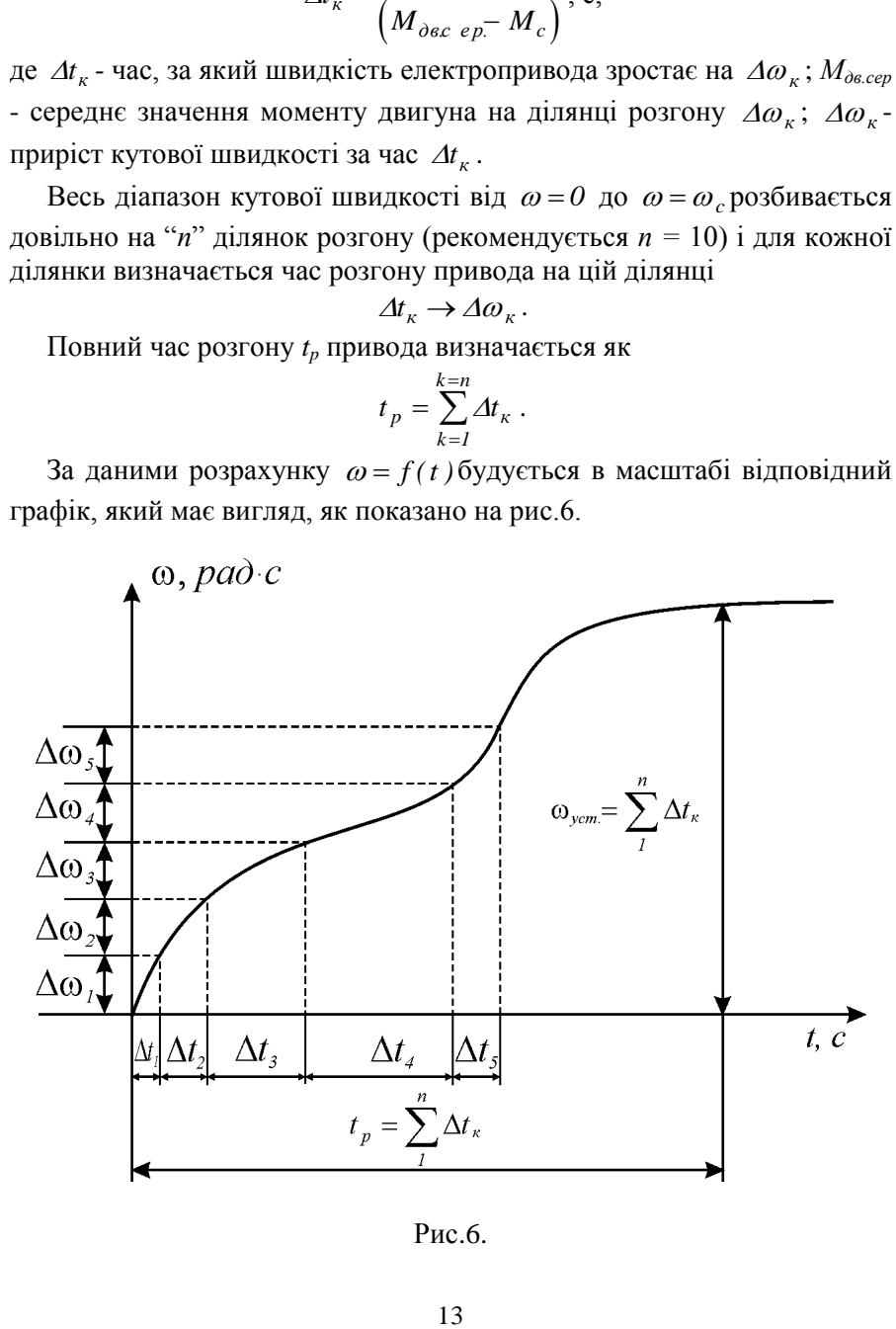

Рис.6.

Pозгінна характеристика  $\omega = f(t)$ при розгоні двигуна без навантаження на валу *(М<sup>с</sup> = 0)* розраховується та будується аналогічно, враховуючи, що

$$
M_{\partial \mathcal{B}} \cdot M_c = M_{\partial \mathcal{B}}.
$$

Підвищення температури двигуна за час його розгону (*tp*) наближено визначається з рівняння

$$
\varDelta O_n = t_p \cdot V_t,
$$

де *V<sup>t</sup>* [ <sup>0</sup>C/c]- швидкість наростання температури двигуна при пуску (*V<sup>1</sup>* - визначається як каталожні дані даного двигуна)*.*

### **Приклад виконання завдання 1 Вибір даних**

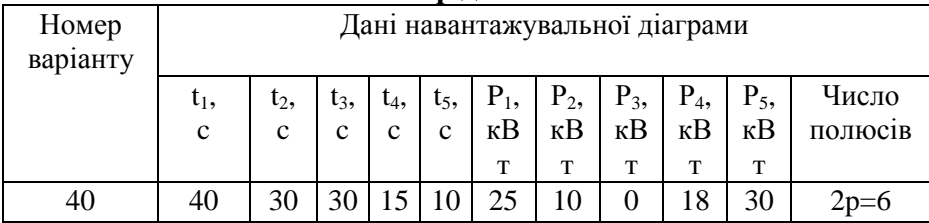

1.Відповідно до вихідних даних свого варіанта (табл.1 та табл.2) побудувати діаграму навантаження ел. двигуна робочим механізмом *P=f(t)* та вибрати асинхронний двигун серії *4А* для приводу робочого механізму з заданою діаграмою навантаження.

Номінальна напруга двигуна для всіх варіантів приймається рівною *U<sup>н</sup> = 380/220 В* при з'єднанні обмоток статора двигунів за схемою зірка

Діаграма навантаження двигуна *P = f(t)* будується в масштабі.

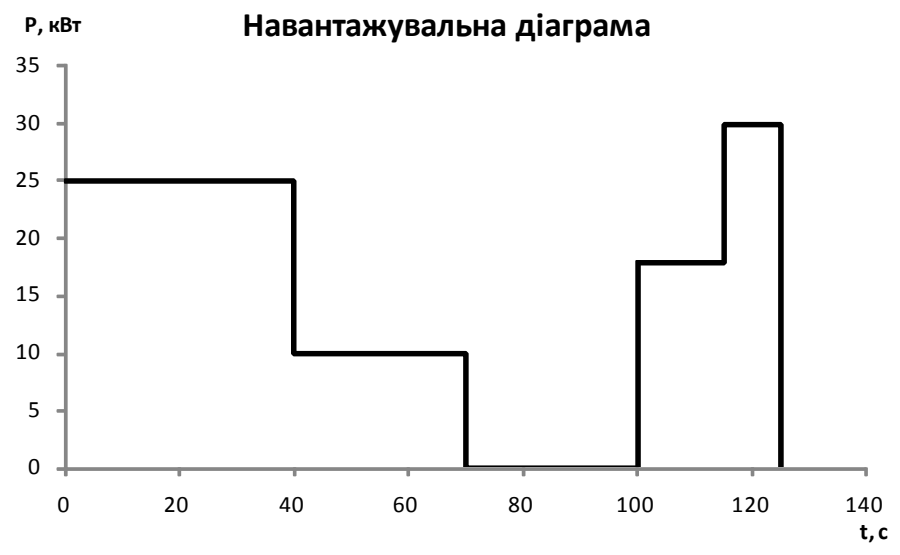

За діаграмою навантаження *P = f(t)* визначається еквівалентна потужність за один цикл навантаження двигуна

$$
P_E = \sqrt{\frac{t_1 P_1^2 + t_2 P_2^2 + t_3 P_3^2 + t_4 P_4^2 + t_5 P_5^2}{T_y = t_1 + t_2 + t_3 + t_4 + t_5}} = \sqrt{\frac{40.25^2 + 30.10^2 + 30.0^2 + 15.18^2 + 10.30^2}{40 + 30 + 30 + 15 + 10}} = \sqrt{\frac{41860}{125}} = 18,30 \text{ }\kappa Bm
$$

За даними розрахунками вибираємо двигун з *додатку 1 4А180М6У3*

$$
P_{\mu\,\partial s} \ge P_E
$$

#### 18,5≥18,30

### **2. Виписати з каталогу (додатків 1 і 2) технічні дані вибраного за п.1 асинхронного двигуна, а саме:**

*Синхронна частота обертання* 1000 *об/хв.*

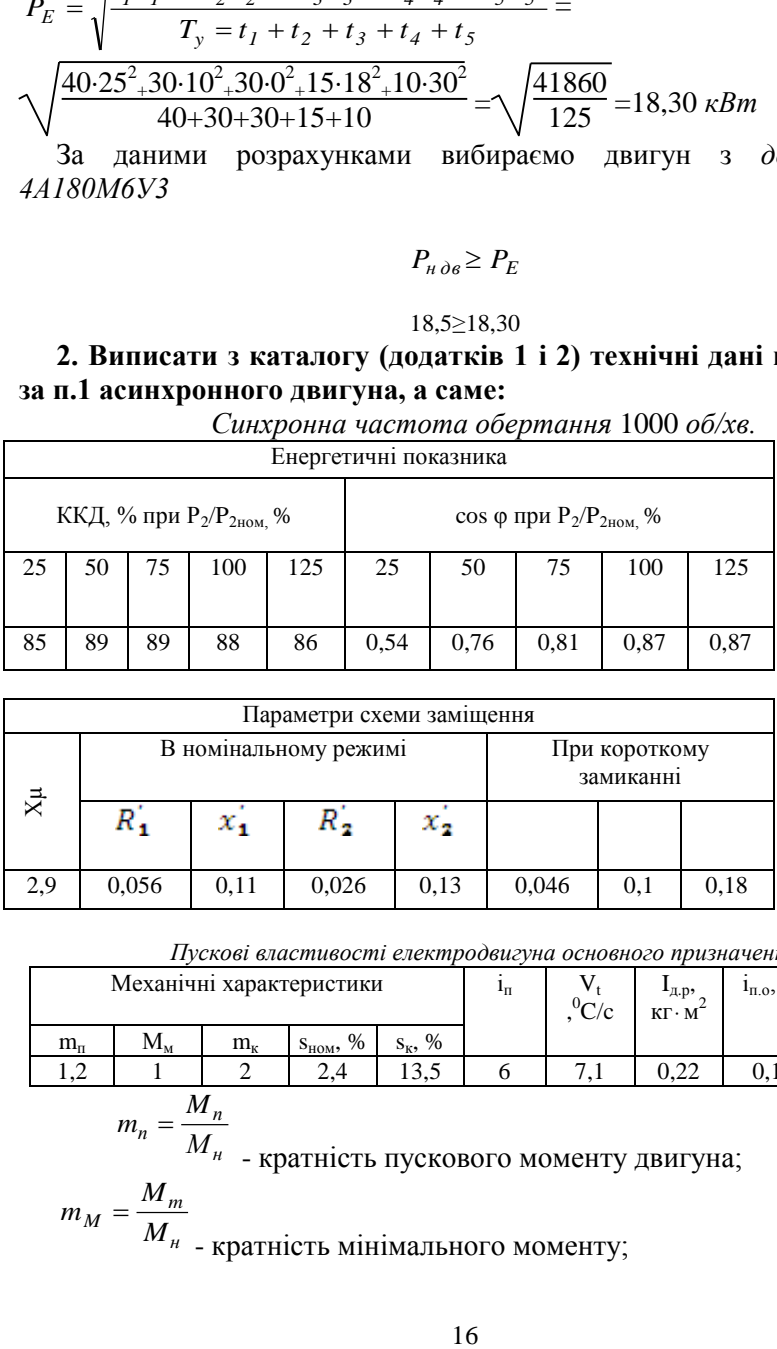

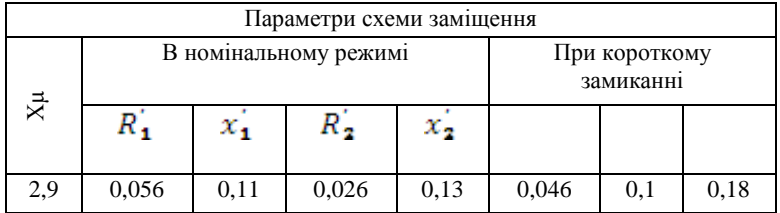

*Пускові властивості електродвигуна основного призначення*

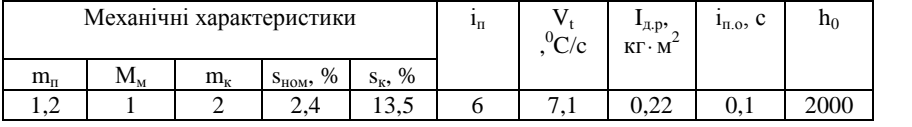

$$
m_n = \frac{M_n}{M}
$$

*M<sup>н</sup>* - кратність пускового моменту двигуна;

$$
m_M = \frac{M_m}{M_{\text{H}}}
$$
<sub>+</sub> 
$$
\frac{M_{\text{H}}}{M_{\text{H}}}
$$

 $M_{\nu,n}$  $\kappa = \frac{\kappa p}{\lambda f}$ 

*М<sup>н</sup>* - кратність критичного (максимального) моменту; *sн* - номінальне ковзання;

*sкр* - критичне ковзання.

б). Дані пускового режиму двигуна:

$$
i_n = \frac{I_n}{I}
$$

*н І* - кратність пускового струму;

*Vt* , *<sup>0</sup>C/c* - швидкість наростання температури двигуна при пуску без навантаження на валу;

*tпо* , *с* - час пуску двигуна без навантаження на валу;

*h0* - допустима кількість пусків двигуна за годину без навантаження на валу;

 $I_{\partial s}$ , *кг* · м<sup>2</sup> - момент інерції ротора двигуна.

**3. Накреслити** *"Г"-* **подібну заступну схему фази двигуна в робочому та пусковому режимах роботи**.

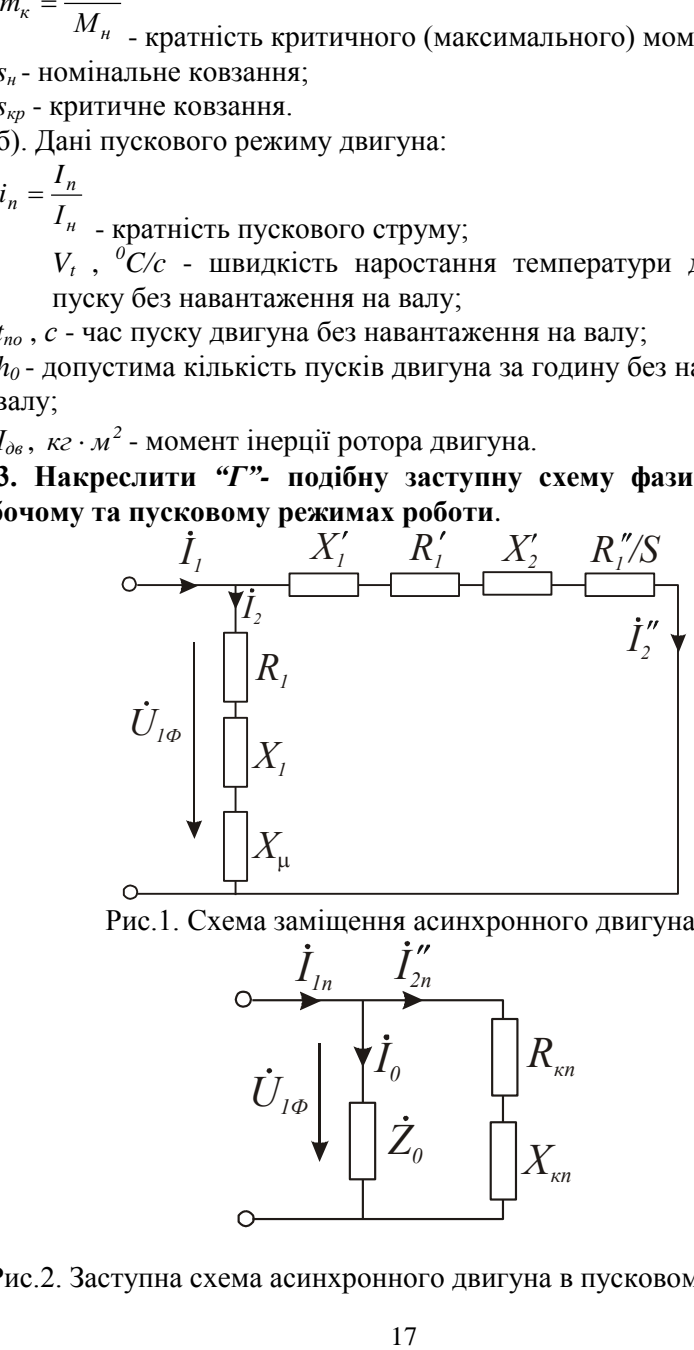

Рис.1. Схема заміщення асинхронного двигуна.

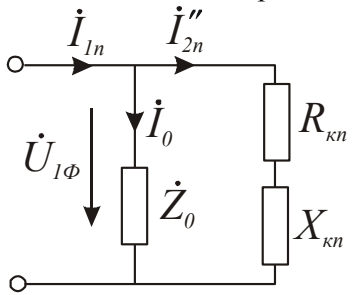

Рис.2. Заступна схема асинхронного двигуна в пусковому режимі.

### 4. Визначити параметри (опори) "Г"- подібної заступної схеми двигуна в абсолютних одиницях.

а). Номінальний  $I_n$  та пусковий  $I_n$  струми двигуна

$$
I_{\scriptscriptstyle H} = \frac{P_{\scriptscriptstyle H} \cdot 10^3}{\sqrt{3}U_{\scriptscriptstyle H} \eta_{\scriptscriptstyle H} \cos \varphi_{\scriptscriptstyle H}}; \quad I_{\scriptscriptstyle H} = i_{\scriptscriptstyle H} \cdot I_{\scriptscriptstyle H},
$$

де 
$$
U_n = 380 B
$$
;  $i_n$  - кратність пускового струму двигуна.  
\n
$$
I_n = \frac{18,5 \cdot 10^3}{\sqrt{3} \cdot 380 \cdot 0,89 \cdot 0,81} = 38,99 A, I_n = 6 \cdot 38,99 = 233,94 A
$$

б). Відносна одиниця опору фази обмотки статора двигуна в абсолютних одиницях (Омах)

$$
Z_{a.o} = \frac{U_{\phi H}}{I_{\phi H}} = \frac{220}{I_{H}}, \text{OM - 1 відносна одиниця};
$$

$$
Z_{a.o} = \frac{220}{38,99} = 5,64 \text{ OM}
$$

в). Абсолютні значення опорів заступної схеми фази двигуна в робочому режимі

$$
X'_{1} = X'_{a.o.} \cdot Z_{a.o.} \text{OM} \qquad R''_{2} = R''_{g.o.} \cdot Z_{a.o.} \text{OM};
$$
\n
$$
R'_{1} = R'_{I_{g.o.}} \cdot Z_{a.o.} \text{OM} \qquad R_{1} = R_{I_{g.o.}} \cdot Z_{a.o.} \text{OM};
$$
\n
$$
X''_{2} = X''_{2g.o.} \cdot Z_{a.o.} \text{OM} \qquad X_{1} = X_{I_{g.o.}} \cdot Z_{a.o.} \text{OM}.
$$
\n
$$
X_{\mu} = X_{\mu g.o.} \cdot Z_{a.o.} \text{OM},
$$
\n
$$
X'_{1} = 0,11 \cdot 5,64 = 0,62 \text{ OM};
$$
\n
$$
R'_{2} = 0,13 \cdot 5,64 = 0,73 \text{ OM};
$$
\n
$$
R'_{1} = 0,056 \cdot 5,64 = 0,316 \text{ OM};
$$
\n
$$
R''_{2} = 0,026 \cdot 5,64 = 0,147 \text{ OM};
$$
\n
$$
X''_{\mu} = 2,9 \cdot 5,64 = 16,36 \text{ OM};
$$

де

$$
X_{I} = \frac{2X_{I}^{T} \cdot X_{\mu}}{X_{\mu} + \sqrt{X_{\mu}^{2} + 4X_{I}^{T} \cdot X_{\mu}}}
$$
 B.0.  

$$
R_{I} = \frac{R_{I}^{T} \cdot X_{I}}{X_{I}^{T}}
$$
 B.0.

$$
= \frac{2 \cdot 0.62 \cdot 16.36}{16.36 \cdot 1 \cdot \sqrt{16.36^2 + 4 \cdot 0.62 \cdot 16.36}} = 0.60 \text{ s.o.}
$$
  
\n
$$
R_{l_{\text{ss}}0} = \frac{0.056 \cdot 0.60}{0.11} = 0.305 \text{ s.o.}
$$
  
\n
$$
X_{\text{1}} = 0.60 \cdot 5.64 = 3.38 \text{ OM};
$$
  
\n
$$
R_{\text{1}} = 0.305 \cdot 5.64 = 1.72 \text{ OM};
$$

В пусковому режимі

$$
R_{KII.6.0} = R'_{I6.0.} + R''_{2II.6.0} \; ; \quad X_{KII.6.0} = X'_{IIB.0.} + X''_{2IIs.0} \; ;
$$
  
\n
$$
R_{KII} = R_{KII. B.0} \cdot Z_{a.0.} \text{,} \text{On} \; ; \quad X_{KII} = X_{KII. B.0} \cdot Z_{a.0.} \text{,} \text{On} \; .
$$
  
\n
$$
R_{KII} = 0, 1.5, 64 = 0, 56 \text{ On}
$$
  
\n
$$
X_{KII} = 0, 18.5, 64 = 1, 02 \text{ On}
$$

#### **5. Розрахувати за заступною схемою струм двигуна при номінальному ковзанні S = Sн.**

Заступна схема двигуна розглядається як паралельне коло змінного струму і розраховується поетапно

$$
\dot{I}_0 = \frac{\dot{U}_\phi}{\frac{Z_0}{\underline{V}_\phi}}
$$
 - струм гілки холостого ходу  

$$
I_2'' = \frac{\dot{U}_\phi}{\underline{Z_2''}}
$$
 - струм робочої гілки

 $\dot{I}_I = \dot{I}_0 + \dot{I}_2$ <sup>"</sup> - повний (вхідний) струм фази двигуна,

де *Z0 -* повний опір гілки холостого ходу; *Z 2* - повний опір гілки робочого режиму.

При визначенні опору  $Z^{'}_2$  попередньо визначається опір  $R^{''}_2 \, / \, S$  , де  $S = S_n$  - ковзання при номінальному навантаженні.

$$
=\frac{220}{1,72+j(3,38+16,36)} = \frac{220}{1,72+j19,74} = \frac{220}{19,81 \cdot e^{j}} = 11,10 \cdot e^{j} = 11,10 \text{ A}
$$

$$
=\frac{220}{(0,316+6,13)+j \cdot (0,62+0,73)} = \frac{220}{6,44+j \cdot 1,35} = \frac{220}{6,57 \cdot e^{j11,99}} = 33,5 \cdot e^{j11,99} = 33,5
$$
A

$$
I_0 = 11,10 (cos(-85,0)) + j11,10(sin(-85,0)) = 0,96 + j(-11,06);
$$
  
\n
$$
I_12^{1*} = 33,5 (cos(-11,9)) + j33,5 (sin(-11,9)) = 32,77 + j(-6,90);
$$
  
\n
$$
I_1 = 33,73 + j(-17,96) = 38,22 \cdot e^{-j(-28,0)^2} = 38,22 \cdot A;
$$

**6. Розрахувати за заступною схемою пускового режиму пусковий струм в абсолютних та відносних одиницях.**

Струм пускового режиму визначається з заступної схеми двигуна (рис.2.):

$$
\dot{I}_{1n}=\dot{I}_{2n}^{\prime\prime}+\dot{I}_0.
$$

$$
I_1 2\mathbf{n}^{\mathsf{T} \bullet} = U_1 \Phi / (R_1 \kappa \mathbf{n} + jX_1 \kappa \mathbf{n}) = \frac{220}{0,564 + j1,016} = 189,4 e^{j60,9^{\circ}} = 189,4
$$
  
*A*

$$
=189,4\cos(-60,9)+j189,4\sin(-60,9)=91,96+j(-165,52);
$$
  
=92,92+j(-176,58)=199,54-e<sup>-j(-62,2)</sup>°=199,54 A;

**7. Побудувати в масштабі векторні діаграми струмів заступних схем в робочому та пускових режимах двигуна (за п.5 та п.6).**

*Векторна діаграма в робочому режимі двигуна*

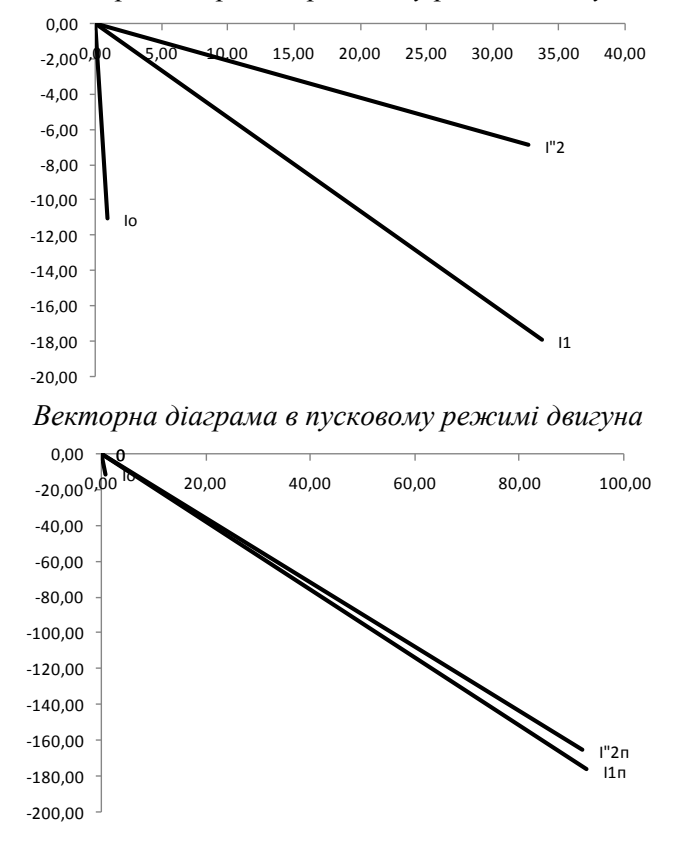

**8. Побудувати за даними каталогу механічні характеристики двигуна в координатах** *M = f(s)* **в відносних та абсолютних одиницях.**

Механічна характеристика двигуна в координатах *M = f(S)* будується у відносних та абсолютних одиницях. Для побудови

характеристики у відносних одиницях використовуються каталожні дані механічної характеристики двигуна:

 $m<sub>k</sub>$  - кратність максимального моменту;

 $m<sub>n</sub>$  - кратність пускового моменту;

 $m<sub>u</sub>$  - номінальний момент;

 $m<sub>M</sub>$  - мінімальний момент при ковзанні  $S<sub>M</sub> = 0, 7...0, 8$ .

Для побудови механічної характеристики в абсолютних одиницях спочатку знаходиться номінальний момент двигуна в абсолютних одиницях

$$
M_{\rm H} = 9550 \frac{P_{\rm H}}{n_{\rm H}}, \text{H} \cdot \text{m}; \text{ P}_{\rm H} = 18,5 \text{ [kBr]}; \text{ } \text{H}_{\rm H} = 1000 \text{ [o}6/\text{xB}].
$$

Механічна характеристика в координатах *n = f(M)* будується після розрахунку обертів двигуна *п* в залежності від величини ковзання

$$
n_{H} = n_{I} (1-S_{H}), n_{m} = n_{I} (1-S_{kp}), n_{M} = n_{I} (1-S_{M}),
$$

де *п<sup>1</sup>* - синхронні оберти двигуна.

$$
n_{\rm H} = 1000 (1-0.02) = 976 \text{ of/sec}
$$
\n
$$
n_{\rm KP} = 1000 (1-0.135) = 865 \text{ of/sec}
$$
\n
$$
n_{\rm M} = 1000 (1-0.75) = 250 \text{ of/sec}
$$
\n
$$
M_{\rm H} = 9550 \frac{18.5}{976} = 181,02 H \cdot M
$$
\n
$$
M_{\rm K} = 2.181,02 = 362,04 H \cdot M
$$
\n
$$
M_{\rm H} = 1,2.181,02 = 217,22 H \cdot M
$$
\n
$$
M_{\rm H} = 1.181,02 = 181,02 H \cdot M
$$

*Механічна характеристика двигуна відносних одиницях m= f(S)*

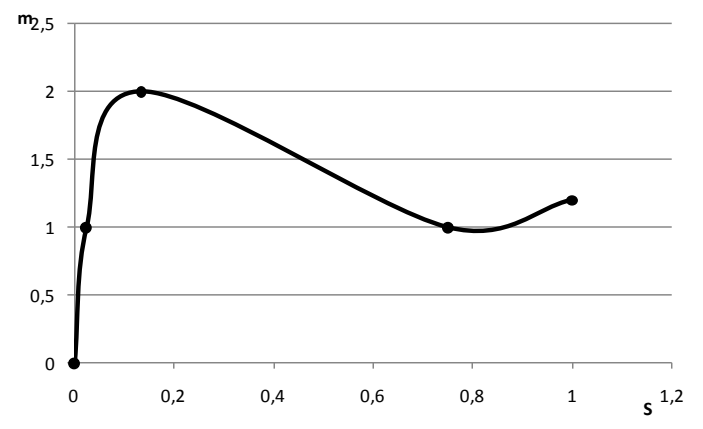

*Механічна характеристика двигуна в абсолютних одиницяхM = f(S)*

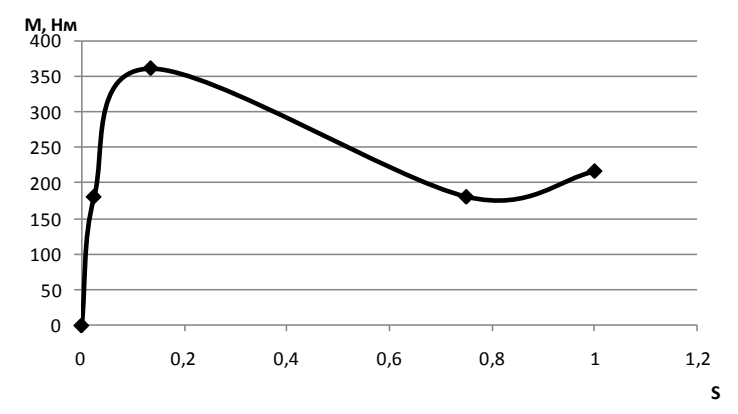

### **9. Розрахувати та побудувати механічну характеристику двигуна в координатах** *n = f(M)* **в абсолютних одиницях.**

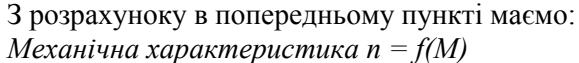

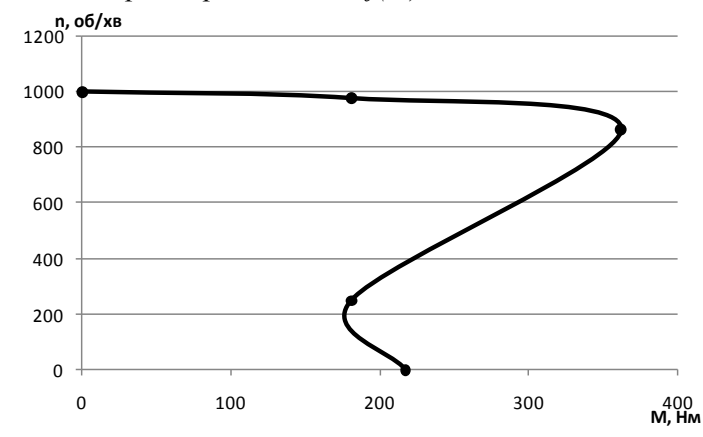

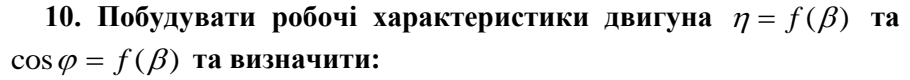

Робочі характеристики двигуна будуються у відносних одиницях  $\eta = f(\beta)$ та  $\cos \varphi = f(\beta)$ та в абсолютних одиницях

$$
\eta = f(P_2); \cos \varphi = f(P_2),
$$

де  $\beta = \frac{P}{P}$ - кое *P<sup>н</sup>* - коефіцієнт навантаження двигуна; *Р<sup>2</sup>* - фактична

потужність на валу двигуна в кВт. *У відносних одиницях:*

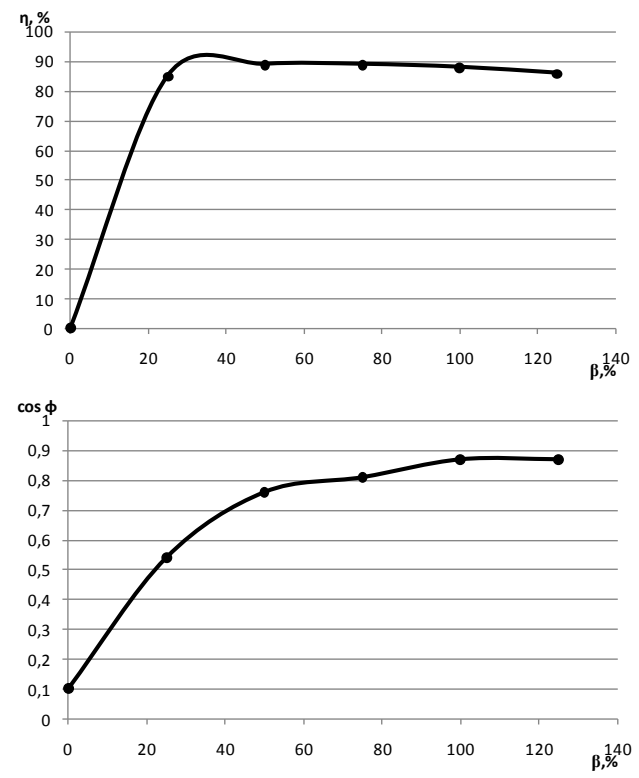

*У абсолютних одиницях:*

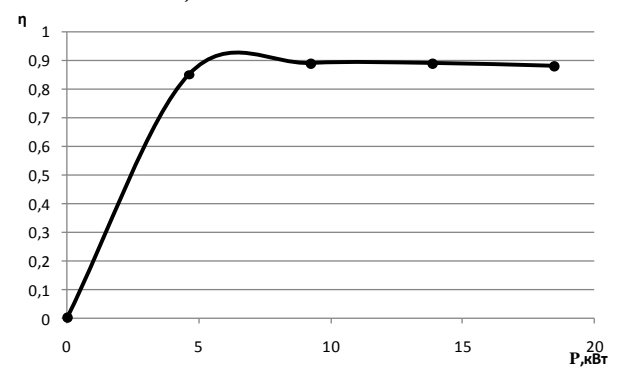

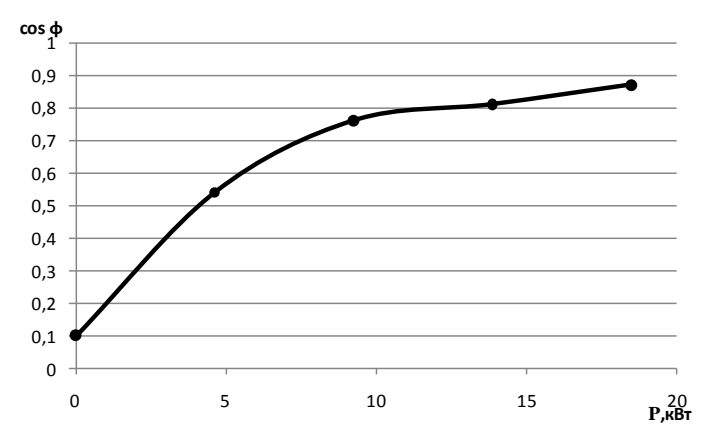

*а). струм двигуна при навантаженні на його валу 125% та*   $\beta = 75\%$ 

Струм двигуна при заданій потужності на валу двигуна  $I<sub>\beta</sub>$ визначається за формулою

$$
I_{\beta} = \frac{\beta \cdot P \cdot 10^3}{\sqrt{3}U_{\pi\mu} \cdot \eta_{\beta} \cdot \cos \varphi_{\beta}}, A,
$$

де *Uлн = 380 В*; *Р* - потужність на валу двигуна в кВт.

T<sub>PH</sub> β=75% I=
$$
\frac{0,75.18,5}{\sqrt{3}\cdot 380\cdot 0,89\cdot 0,81}
$$
 = 29,24 A  
\nT<sub>PH</sub> β=125% I =  $\frac{0,125.18,5}{\sqrt{3}\cdot 380\cdot 0,86\cdot 0,87}$  = 46,96 A

*б). втрати потужності в двигуні при 75%; 100%; 125%*

Втрати потужності в двигуні в залежності від його навантаження  $\Delta P_{\beta} = f(\beta)$  визначаються за формулою

$$
\Delta P_{\beta} = \left(\frac{P_{\beta}}{\eta_{\beta}} - I\right), \text{ kBr},
$$

де  $P_{\beta} = \beta \cdot P_{\mu}$ .

$$
Πρu β=75% ΔPβ= $\frac{0,75.18,5}{0,89}$ -1 =14,59 κBτ  
\n  
\n  
\n
$$
Πρu β=100% ΔPβ= $\frac{1.18,5}{0,88}$ -1 =20,02 κBτ
$$
$$

$$
Πρu β=125% ΔPβ= $\frac{1,25.18,5}{0,86}$ -1 =25,89 κBτ
$$

**11. Визначити підвищення температури двигуна при пуску двигуна без навантаження на валу** *(М<sup>с</sup> = 0)***.**

Підвищення температури двигуна при пуску в режимі холостого ходу визначається

$$
\varDelta\tau^0 = t_{n\,o}\cdot V_t\,,
$$

де *tпо* - час пуску в режимі х.х.; *V<sup>t</sup>* [ <sup>0</sup>C/c] - швидкість наростання температури.

$$
\Delta \tau^0 = 0.25.7, 6 = 0.71
$$

**12. Визначити час пуску та підвищення температури двигуна при пуску двигуна з моментом інерції на валу, який перевищує**  момент ротора двигуна в п'ять разів *(I<sub>Σ</sub>* = 5*I<sub>р.дв</sub>)* та статичним моментом, рівним номінальному  $M_c = M_{\mu}$ .

Для розрахунку та побудови розгінної характеристики електропривода  $\omega = f(t)$ рекомендується спочатку побудувати в масштабі механічну характеристику двигуна в координатах  $\omega = f(M)$ . По осі моментів *М* відкладається відрізок  $M_c = M_u$ . статичний момент на валу двигуна, рівний номінальному

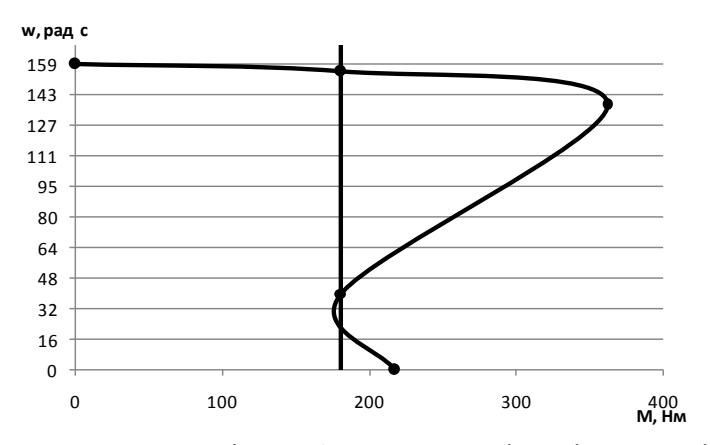

Розрахунок залежності  $\omega = f(t)$ ведеться відповідно до рівняння руху електропривода:

$$
M_{\partial\theta}=M_c+I_{\Sigma}\frac{d\omega}{dt};
$$

$$
t = \int_{0}^{\omega} \frac{I_{\Sigma} \cdot d\omega}{M_{\partial \epsilon} - M_{c}} ,
$$

де *Мдв* - обертаючий (крутний) момент двигуна; *М<sup>с</sup>* - статичний момент на валу двигуна; *І*<sub>Σ</sub>- момент інерції електропривода, зведений до валу двигуна

$$
I_{\Sigma} = I_{p.\delta\theta} + I_{p.\mu} = I_{p.\delta\theta} + 5I_{p.\delta\theta} , \ \kappa^2 \cdot M^2
$$

$$
I_{\Sigma} = -0.086 + 5.0086 = 1.32 \ \kappa^2 M^2
$$

Рішення рівняння руху електропривода слід отримати наближене, замінивши диференціали  $d\omega$ та *d* та *dt* кінцевими прирощеннями  $\Delta\omega$  та  $\Delta t$ .

Тоді

$$
\varDelta t_{\kappa} = \frac{I_{\varSigma} \cdot \varDelta \omega_{\kappa}}{\left(M_{\partial \epsilon c \ e p^{-}} M_{c}\right)}, \mathbf{c},
$$

де  $\varDelta t_{\kappa}$ - час, за який швидкість електропривода зростає на  $\varDelta \varpi_{\kappa}$ ;  $M_{\partial\epsilon\text{.cep}}$ - середнє значення моменту двигуна на ділянці розгону  $\Delta\omega_{\kappa}$ ;  $\Delta\omega_{\kappa}$ приріст кутової швидкості за час $\varDelta t_{\kappa}$ .

Весь діапазон кутової швидкості від  $\omega = 0$  до  $\omega = \omega_c$ розбивається довільно на "*п*" ділянок розгону (рекомендується *п =* 10) і для кожної ділянки визначається час розгону привода на цій ділянці

$$
M_{oe} = M_c + I_z \frac{d\omega}{dt};
$$
\n
$$
t = \int_{0}^{\omega} \frac{I_z \cdot d\omega}{M_{oe} - M_c},
$$
\n- обертаючий (кругний) момент двинуна;  $M_c$ .\n
$$
I_{ce}
$$
\n-  $\int_{0}^{\omega} \frac{I_z \cdot d\omega}{M_{oe} - M_c},$ \n-  $\int_{0}^{\omega} \frac{I_z \cdot d\omega}{M_{oe} - M_c},$ \n-  $\int_{0}^{\omega} \frac{I_z \cdot d\omega}{M_{oe} - M_c},$ \n-  $\int_{0}^{\omega} \frac{I_z \cdot d\omega}{M_{o} - M_c}$ \n-  $\int_{0}^{\omega} \frac{I_z \cdot d\omega}{M_{o} - M_c}$ \n-  $\int$ 

$$
\Delta t_9 = \frac{1,32.143,2}{177} = 0,120 \text{ c} \qquad \Delta t_{10} = \frac{1,32.159,2}{50} = 0,423 \text{ c}
$$

Повний час розгону *t<sup>p</sup>* привода визначається як

$$
t_p = \sum_{k=1}^{k=n} \Delta t_k = 18,801 \, \text{c}
$$

За даними розрахунку  $\omega = f(t)$ будується в масштабі відповідний графік, який має вигляд:

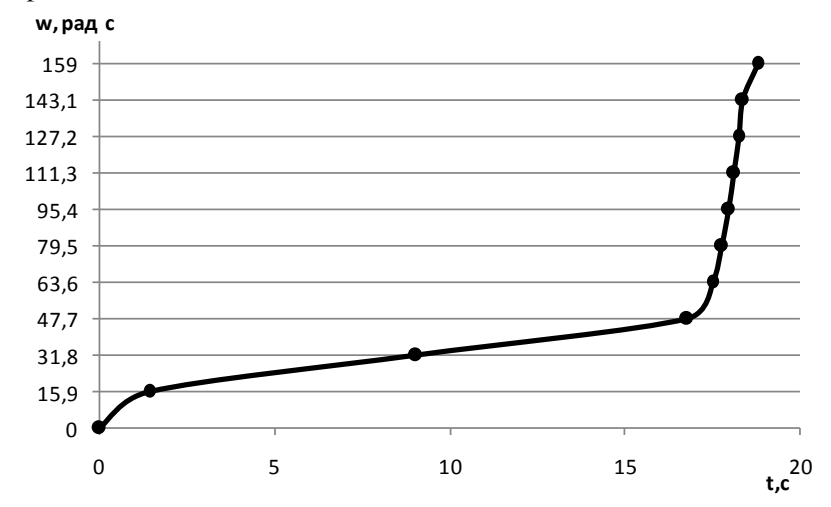

Підвищення температури двигуна за час його розгону (*tp*) наближено визначається з рівняння

 $\Delta O_n = t_p \cdot V_t$ , =18,801.7, 6 = 133,5 *°C* 

де *V<sup>t</sup>* [ <sup>0</sup>C/c]- швидкість наростання температури двигуна при пуску (*V<sup>1</sup>* - визначається як каталожні дані даного двигуна)*.*

**13. Розрахувати обертаючий момент двигуна для таких значень ковзання** *s = s<sup>н</sup> ; 0,1; sкр ; 0,2; 0,4; 0,6; 0,8* **за спрощеною формулою механічної характеристики асинхронного двигуна в координатах**  $M = f(s)$ **.** 

$$
M = \frac{2M_{Kp}}{s / s_{Kp} + s_{Kp} / s}
$$
, H · M  
Input s=0,024 ; M=124,78 H·M

*При s=0,1 ; М=*346,33 *Нм*

*При s=0,135 ; М=*362,04 *Нм При s=0,2 ; М=*335,77 *Нм При s=0,4 ; М=*219,39 *Нм При s=0,6 ; М=*155,07 *Нм При s=0,8 ; М=*118,80 *Нм*

та побудувати за розрахунковими даними ці характеристики в координатах *M = f(s)* та *n = f(M).*

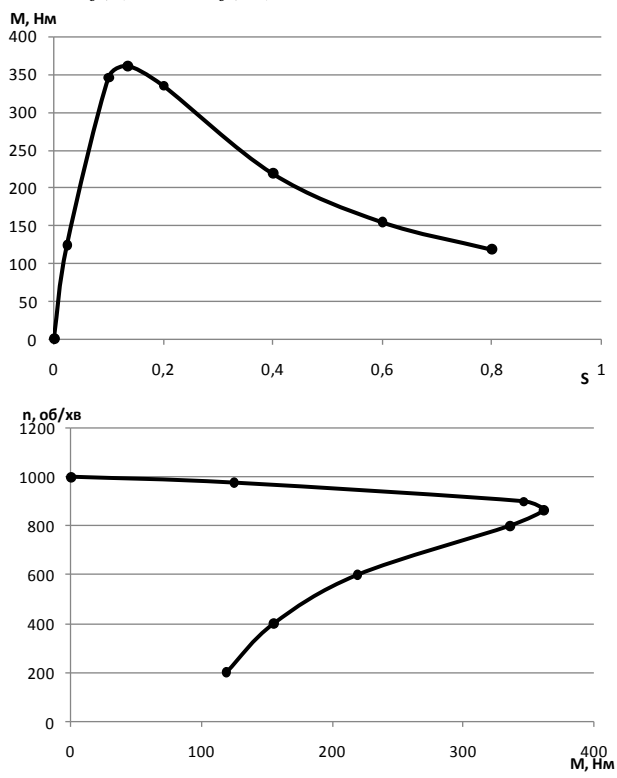

**14. Порівняти механічні характеристики** *n = f(M)***, побудовані за довідковими та розрахунковими (п.9) даними. Пояснити неспівпадання цих характеристик двигуна.** 

Дані механічні характеристики *n = f(M)* між собою не співпадають, це пояснюється тим що, для довідникових даних момент розраховувався через момент у відносний одиницях, а для розрахункових даних – розраховувався через значення ковзання.

**15. Визначити величину пускового та критичного моментів двигуна при зниженні напруги в мережі на 10%** *(U =*   $0.9U<sub>u</sub>$ <sup> $)$ </sup>.

 $M_{\text{n}}=U^2$ , тоді;

Пусковий момент М<sub>п</sub>=0,9<sup>2</sup>·217,22=175,951 Нм Критичний момент М<sub>кр</sub>=0,9<sup>2</sup>·362,04=293,252 Нм

**16. Перевірити вибраний двигун на перевантажувальну здатність відповідно заданій діаграмі навантаження двигуна** *P = f(t).*

$$
M=9550 \cdot \frac{30}{976} = 293,545 \text{ H} \cdot \text{m}
$$

 $0.9 \cdot M_{\text{on}} = 0.9 \cdot 362.04 = 325.835 \text{ H} \cdot \text{m}$ 

З даних розрахунків можна зробити висновок що даний двигун недовантажений і потрібно брати двигун більшої потужності.

**17. Розрахувати та побудувати графік розгону двигуна з робочим механізмом на валу**  $\omega = f(t)$  при заданих значеннях **моменту інерції** *(Jр.н. = 2Jдв)***, моменту статичного опору** *(М<sup>с</sup> = 0,8Мн)* **робочого механізму.**

$$
\Delta t_1 = \frac{0,44 \cdot 15,9}{51,2} = 0,137 \text{ c}
$$
\n
$$
\Delta t_2 = \frac{0,44 \cdot 31,8}{39,2} = 0,357 \text{ c}
$$
\n
$$
\Delta t_3 = \frac{0,44 \cdot 47,7}{40,2} = 0,523 \text{ c}
$$
\n
$$
\Delta t_4 = \frac{0,44 \cdot 63,7}{79,2} = 0,354 \text{ c}
$$
\n
$$
\Delta t_5 = \frac{0,44 \cdot 79,6}{113,2} = 0,309 \text{ c}
$$
\n
$$
\Delta t_6 = \frac{0,44 \cdot 95,5}{148,2} = 0,284 \text{ c}
$$
\n
$$
\Delta t_7 = \frac{0,44 \cdot 111,4}{181,2} = 0,271 \text{ c}
$$
\n
$$
\Delta t_8 = \frac{0,44 \cdot 127,3}{209,2} = 0,268 \text{ c}
$$
\n
$$
\Delta t_9 = \frac{0,44 \cdot 143,2}{213,2} = 0,296 \text{ c}
$$
\n
$$
\Delta t_{10} = \frac{0,44 \cdot 159,2}{86,2} = 0,812 \text{ c}
$$

За даними розрахунку *f (t )* будується в масштабі відповідний графік, який має вигляд:

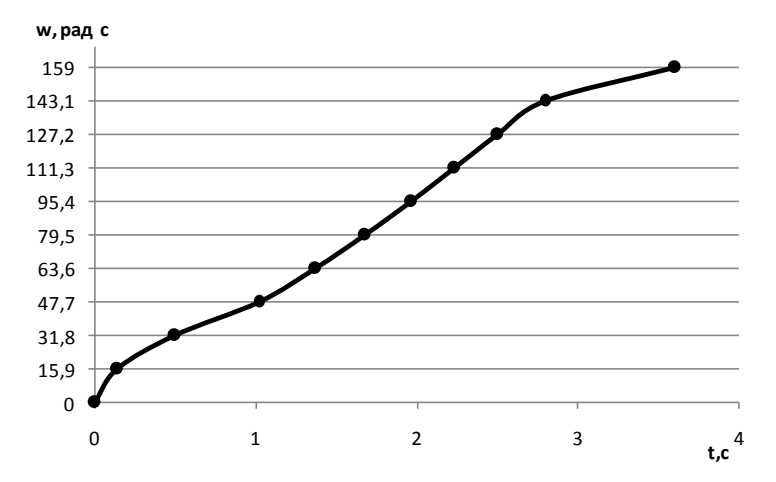

### **18. Визначити час розгону двигуна (за п.17) та підвищення температури обмотки статора за час пуску двигуна.**

Повний час розгону *t<sup>p</sup>* привода визначається як

$$
t_p = \sum_{k=1}^{k=n} \Delta t_k = 3,609 \text{ c}
$$

Підвищення температури двигуна за час його розгону (*tp*) наближено визначається з рівняння

$$
\Delta O_n = t_p \cdot V_t, =3,609.7, 1=25,63 \text{ °C}
$$

де *V<sup>t</sup>* [ <sup>0</sup>C/c]- швидкість наростання температури двигуна при пуску (*V<sup>1</sup>* - визначається як каталожні дані даного двигуна)*.*

### **Завдання 2. Розрахунок електродвигуна постійного струму**

Електродвигун постійного струму єдиної серії П з паралельним збудженням має такі дані:

а). номінальну потужність на валу - *Рн*, кВт;

б). струм при номінальному навантаженні - *І<sup>н</sup>* , А;

в). напругу мережі - *U*, B;

г). номінальну частоту обертання - *п<sup>н</sup>* , об/хв.

Виходячи з рівності усіх видів основних втрат, тобто приймаючи втрати:

- в обмотці збудження - 25% від загальних втрат;

- втрати в якорі - 25% від загальних втрат;

- втрати в сталі і всі невраховані втрати - 25%;

- механічні і вентиляційні втрати - 25%.

обчислити:

1. Опір обмоток збудження і якоря.

2. К.к.д. при струмах, що дорівнюють 25, 50, 75, 100% від номінального.

3. Швидкість обертання двигуна при тих самих струмах.

4. Протиелектрорушійну силу двигуна.

5. Кратність пускового струму при пуску без реостата.

6. Визначити величину напруги, яку треба підвести до обмотки якоря при пуску двигуна, щоб пусковий струм якоря *Іпя* в два рази перевищував своє номінальне значення *(Іпя = 2Іян)*.

7. Обертаючий момент на валу двигуна при умовах п.2,3.

8. Побудувати натуральну *(U<sup>я</sup> = Uян)* механічну характеристику двигуна *n = f(M)* за даними п.2,3.

9. Розрахувати, яку напругу необхідно підвести до якоря, щоб при навантаженні на валу *Мс=0,8М<sup>н</sup>* швидкість обертання якоря дорівнювала половині від свого номінального значення *(п = 0,5пн)*.

10. Накреслити електричну схему вмикання двигуна при його живленні від напівпровідникового регульованого за напругою випрямляча (система ККВ-ДПС).

11. Побудувати в одних осях координат характеристики  $\eta = f_1(I_{\mathcal{A}})$ ;  $M = f_2(I_{\mathcal{A}})$ ;  $n = f_3(I_{\mathcal{A}})$ .

Номер варіанта вибирають з табл.2 за останньою цифрою, яка визначає тип машини постійного струму. Номер варіанта визначають за останньою цифрою номера залікової книжки. Цей номер дає змогу визначити напругу мережі і швидкість обертання двигуна. Технічні дані двигунів серії П наведені в додатку 3.

#### *Методичні вказівки до виконання завдання 2*

Опори обмоток визначаються за формулами  $R_{36} = \frac{\Delta P_1}{P_2}$  $\frac{36}{9} = \frac{\Delta u_{36}}{2}$ *з б*  $=\frac{I^2}{I^2}$  $\frac{\Delta P_{36}}{P_{36}}$ ;  $R_{g} = \frac{\Delta P_{g}}{P_{g}}$  $a = \frac{a}{I_a^2}$ *я*  $\frac{\Delta P_g}{\Delta q}$ .

Струм збудження  $I_{36} = \frac{24}{U_{13}}$ *н*  $I_{36} = \frac{\Delta P_{36}}{I}$ . Струм якоря визначається за першим

законом Кірхгофа *Іян = І<sup>н</sup> - Ізб*.

Виходячи з вказівок, рекомендованих в умові задачі

$$
\Delta P_{\rm gal} = \Delta P_{\rm 36.4} = \Delta P_{\rm max} = \Delta P_{\rm cm} = 0.25(P_{\rm 1H} - P_{\rm H})
$$

Коефіцієнт корисної дії визначається з формули

$$
\eta = \frac{\beta \cdot P}{\beta \cdot P_{\rm H} + \Delta P_{\rm norm} + \beta^2 \cdot \Delta P_{\rm H}},
$$

де  $\beta = P / P_{\mu}$ - коефіцієнт завантаження двигуна;  $\Delta P_{\text{nor}} = \Delta P_{\text{36}} + \Delta P_{\text{max}} + \Delta P_{\text{cm}}$ ; постійні втрати;  $\beta^2 \cdot \Delta P_{\text{an}}$ - втрати в якорі, які залежать від навантаження.

Частота обертання визначається за формулою  $n = \frac{U - I_s \cdot R}{\sigma}$  *<sup>я</sup> <sup>я</sup> СеФ* .

Значення *СеФ* визначається з номінального режиму роботи двигуна за такою формулою

$$
n_{H} = \frac{U_{H} - I_{H H} \cdot R_{H}}{C_{e} \Phi}.
$$
3  
biğku  $C_{e} \Phi = \frac{U_{H} - I_{H H} \cdot R_{H}}{n_{H}}.$ 

Проти е.р.с. двигуна (*Ея)* визначається з рівняння другого закону Кірхгофа для кола якоря: *U<sup>я</sup> = Е<sup>я</sup> + RяІя*.

Номінальний момент двигуна можна визначити з формули  $M_{\nu} = \frac{P_{\mu}}{P} = 9.55 \frac{P_{\nu}}{P}$  $\frac{1}{h} = \frac{h}{h}$ *н*  $=\frac{P_{\mu}}{\omega_{_{\mathcal{H}}}}=9.55\,\frac{P_{_{\mathcal{H}}}}{n_{_{\mathcal{H}}}}\;\;$ , Н  $\cdot$  м, а для будь-якого завантаження з формули *P*

$$
M = 9.55 \cdot \frac{P}{n}
$$
,  $\text{Re } P = U_{\mu} \cdot I \cdot \eta$ ;  $I = I_{\alpha} + I_{36}$ .

#### **Приклад виконання завдання 2**

| з таол. 2 виписуємо вихідні дані свого варіанта. |                                                         |                   |     |  |  |  |  |  |  |
|--------------------------------------------------|---------------------------------------------------------|-------------------|-----|--|--|--|--|--|--|
| Виконання<br>варіанта                            | Число                                                   | Номер<br>варіанта |     |  |  |  |  |  |  |
|                                                  | обертів,<br>$\overrightarrow{00}$ $\overrightarrow{XB}$ | Типорозмір        | П82 |  |  |  |  |  |  |
|                                                  |                                                         | Напруга, В        |     |  |  |  |  |  |  |
|                                                  | 1500                                                    | 220.              |     |  |  |  |  |  |  |

**Вибір даних**  З табл.2 виписуємо вихідні дані свого варіанта.

Електродвигун постійного струму єдиної серії П з паралельним збудженням має такі дані:

а). номінальну потужність на валу - *Рн*=42 кВт;

б). струм при номінальному навантаженні -

$$
I_H = \frac{P_H}{U} = \frac{42 \cdot 10^3}{220} = 382 \, A;
$$

в). напругу мережі - *U*, B;

г). номінальну частоту обертання - *п<sup>н</sup>* , об/хв.

Виходячи з рівності усіх видів основних втрат, тобто приймаючи втрати:

- в обмотці збудження - 25% від загальних втрат;

- втрати в якорі - 25% від загальних втрат;

- втрати в сталі і всі невраховані втрати - 25%;

- механічні і вентиляційні втрати - 25%.

$$
P_{1n} = \frac{P_n}{\eta_n} = \frac{42}{0,865} = 47,73\kappa \text{ Bm} \text{ ne } \eta_n = 0,88 \text{ (3 nolarka)}
$$
  
\n
$$
\Delta P_{nn} = \Delta P_{36,n} = \Delta P_{\text{next}} = \Delta P_{cm} = 0,25(P_{1n} - P_n)
$$
  
\n
$$
\Delta P_{36} = 0,25(47,73.42) = 1,43 \text{ }\kappa \text{ Bm}
$$

Струм збудження 
$$
I_{36} = \frac{\Delta P_{36}}{U_{\mu}} = \frac{1,43 \cdot 10^3}{220} = 6,5
$$
 *A*.Струм якоря

визначається за першим законом Кірхгофа

*Іян = І<sup>н</sup> - Ізб*.=382-6,5=375,5 *A*;

*Виходячи з вказівок, рекомендованих в умові задачі обчислити:* **1. Опір обмоток збудження і якоря.**

$$
R_{36} = \frac{\Delta P_{36}}{I_{36}^2} = \frac{1,43 \cdot 10^3}{6,5^2} = 33,846 \text{ OM}
$$

$$
R_{\rm g} = \frac{\Delta P_{\rm g}}{I_{\rm g}^2} = \frac{1,43 \cdot 10^3}{375,5^2} = 0,01 \text{ OM}
$$

2. К.к.д. при струмах, що дорівнюють 25, 50, 75, 100% від номінального.

Коефіцієнт корисної дії визначається з формули

$$
\eta = \frac{\beta \cdot P}{\beta \cdot P_{\rm H} + \Delta P_{\rm norm} + \beta^2 \cdot \Delta P_{\rm H}};
$$

 $\beta = P / P_{\mu}$ - коефіцієнт завантаження де двигуна;  $\Delta P_{\text{nor}} = \Delta P_{\text{tot}} + \Delta P_{\text{max}} + \Delta P_{\text{cm}} = 1,65$   $\kappa Bm$ , постійні втрати;  $\beta^2 \cdot \Delta P_{\text{cm}}$ втрати в якорі, які залежать від навантаження.

$$
πρu β=1; η= $\frac{42}{47,72}$  = 0,88;  
\n
$$
πρu β=0,75; η= $\frac{31,5}{36,59}$  = 0,86;  
\n
$$
πρu β=0,5; η= $\frac{21}{25,65}$  = 0,82;  
\n
$$
πρu β=0,25; η= $\frac{10,5}{14,88}$  = 0,71;
$$
$$
$$
$$

Залежність  $\eta = f(\beta)$  має виглял

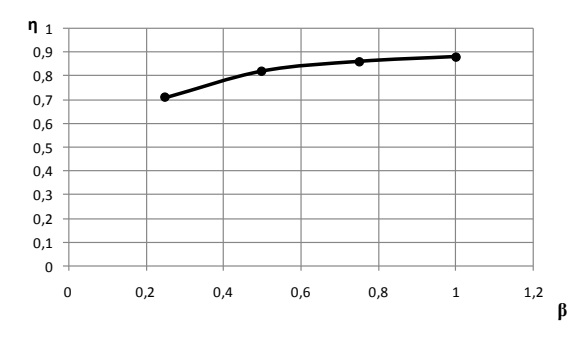

3. Швидкість обертання двигуна при тих самих струмах. Швидкість обертання визначається за формулою

$$
n = \frac{U - I_{\rm s} \cdot R_{\rm s}}{C_e \Phi} \Longrightarrow C_e \Phi = \frac{U - I_{\rm s} \cdot R_{\rm s}}{n}
$$

$$
C_e \Phi = \frac{220-375,50,01}{1500} = 0,14;
$$
  
mpn  $\beta = 1$ ;  $n = \frac{220-1375,50,01}{0,14} = 1545$  of *x*6;  
mpn  $\beta = 0,75$ ;  $n = \frac{220-0,75\cdot375,50,01}{0,14} = 1551$  of *x*6;  
mpn  $\beta = 0,5$ ;  $n = \frac{220-0,5\cdot375,50,01}{0,14} = 1558$  of *x*6;  
mpn  $\beta = 0,25$ ;  $n = \frac{220-0,25\cdot375,50,01}{0,14} = 1565$  of *x*6;  
 $n_{xx} = \frac{220}{0,14} = 1571$  of *x*6

Залежність  $n = f(\beta)$  <sub>має вигляд:</sub>

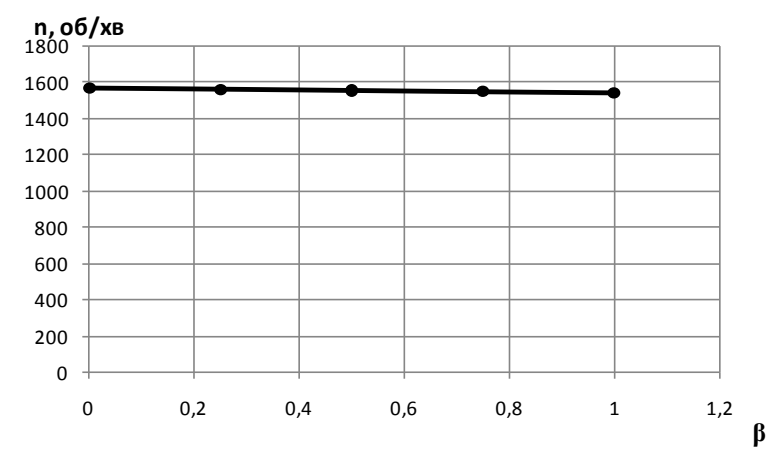

*4. Протиелектрорушійну силу двигуна.*

 $U_{\hat{\theta}} = E_{\hat{\theta}} + R_{\hat{\theta}}I_{\hat{\theta}} \Rightarrow E_{\hat{\theta}} = U_{\hat{\theta}} - R_{\hat{\theta}}I_{\hat{\theta}} = 220 - 0.01 \cdot 375,5 = 216 \text{ B}$ *5. Кратність пускового струму при пуску без реостата.*

$$
I_{n\pi} = \frac{U_n}{R_{\pi}} = \frac{220}{0.01} = 22000 \text{ A};
$$
  

$$
K_n = \frac{I_{n\pi}}{I_n} = \frac{22000}{375.5} = 58.59;
$$

**6. Визначити величину напруги, яку треба підвести до обмотки якоря при пуску двигуна, щоб пусковий струм якоря Іпя в два рази перевищував своє номінальне значення (Іпя =**   $2I_{\text{au}}$ ).

$$
I_{n\pi} = \frac{U_{n\pi}}{R_{n}} = 2 \cdot I_{n} R_{n} = 7,64 B
$$

### **7. Обертаючий момент на валу двигуна при умовах п.2,3.**

Номінальний момент двигуна можна визначити з формули  $M_{\nu} = \frac{P_{\mu}}{P} = 9.55 \frac{P_{\mu}}{P}$  $n_{\mu} = \frac{-\mu}{\mu} = 9.55 \frac{-\mu}{\mu}$ *н*  $=\frac{P_{H}}{\omega_{H}} = 9.55\frac{P_{H}}{n_{H}}$ , Н·м, а для будь-якого завантаження з формули  $M = 9,55 \cdot \frac{P}{P}$ , де  $= 9,55 \cdot \frac{1}{n}, \text{ are } P = U_n \cdot I \cdot \eta; I = I_n + I_{36}.$ *при* при *β=1 Мβ=9,55 73955,2 <sup>1545</sup> =457,13 <sup>Н</sup><sup>м</sup> при* при *β=0,75 Мβ=9,55 72274,4 <sup>1551</sup> =445,02 <sup>Н</sup><sup>м</sup> при* при *β=0,5 Мβ=9,55 68912,8 <sup>1558</sup> =422,41 <sup>Н</sup><sup>м</sup> при* при *β=0,25 Мβ=9,55 59668,4 <sup>1565</sup> =364,11 <sup>Н</sup><sup>м</sup>*

**8. Побудувати натуральну (U<sup>я</sup> = Uян) механічну характеристику двигуна n = f(M) за даними п.2,3.**

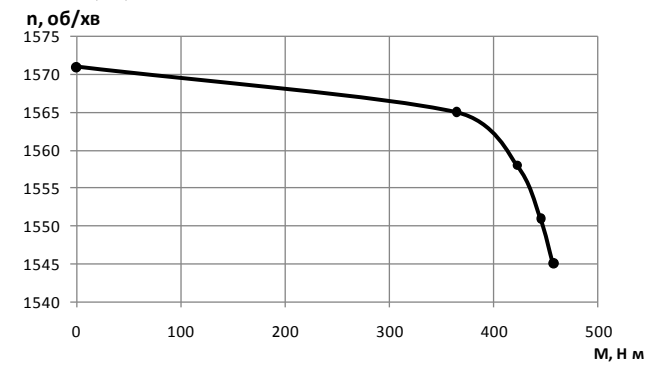

**9. Розрахувати, яку напругу необхідно підвести до якоря, щоб при навантаженні на валу** *Мс=0,8М<sup>н</sup>* **швидкість обертання якоря дорівнювала половині від свого номінального значення** *(п =* 

 $\frac{n}{n_{\rm H}} = \frac{U_{\rm g} - R_{\rm g} (I_{\rm g})}{U_{\rm g}}$ Враховуючі що *М=Iя,* тоді якщо *М=0,8Мн,* тоді і *I=0,8I<sup>н</sup>* Звідси  $U_s = 0.5 E_{\text{cm}} + 0.8 R_s I_{\text{cm}}$ , де  $E_{\text{cm}} = U_1$ ян –  $R_1$ я ( $I_1$ ян.)  $U_a = 0.5.216 + 0.80,01375,5 = 111B$ 

10. Накреслити електричну схему вмикання двигуна при його живленні віл напівпровідникового регульованого 32 напругою випрямляча (система ККВ-ДПС).

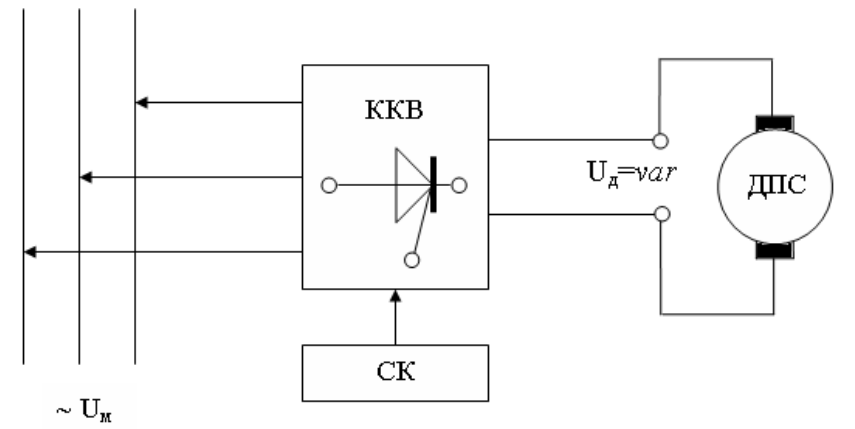

11. Побудувати в одних осях координат характеристики  $\eta = f_1(I_a)$ ; M = f<sub>2</sub>(I<sub>a</sub>); n = f<sub>3</sub>(I<sub>a</sub>).

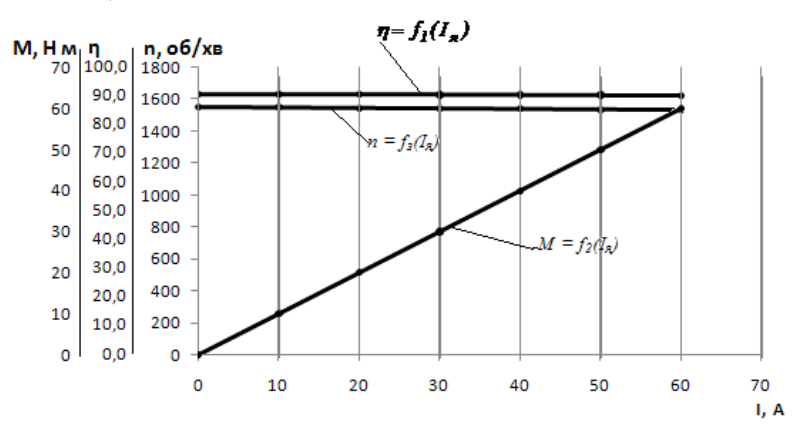

### **Завдання 3. Аналіз будови та характеристик електричної машини**

Описати будову, пояснити принцип дії, привести графічне зображення та пояснити механічні *M =f(n)* та електромеханічні *I = f(n)* характеристики електричних машин автоматичних пристроїв.

Варіант завдання вибирається за останньою цифрою залікової книжки відповідно табл. 3.

Таблиця 3

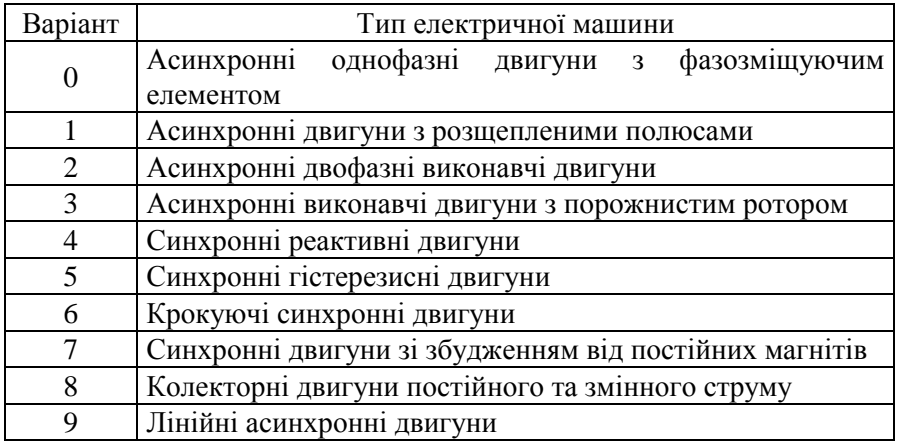

### *Методичні вказівки до виконання завдання 3*

Завдання 3 виконується в реферативній формі і обов'язково ілюструється електричними та конструктивними схемами ел. двигунів.

### **Література**

1. Малинівський С. М. Загальна електротехніка, Львів, Видавництво національного університету Львівська політехніка", 2001.

2. Баховець Б. О. Загальна електротехніка. Рівне : Видавництво НУВГП, 2008. 248 с.

3. Мілих В.І. Електротехніка та електромеханіка. Київ: "Каравела". 2006.

4. Бушкевич Г. В. и др. Задачи по электрическим аппаратам. М. : ВШ. 1987.

5. Вартабедян В. А. Загальна електротехніка. К. : ВШ. 1987.

6. Гордон А. В., Сливинская А. Г. Электромагниты переменного тока. М. : ВШ. 1968.

7. Кацман М. М. Электрические машины. М. : ВШ. 1983.

8. Электротехника. Под ред. Пантюшина В. С. М.: ВШ. 1976.

9. Сахаров П. В. Проектирование электрических аппаратов. М. : Энергия. 1971.

10. Чишкин М. Г. Основы электропривода. М. : Энергия. 1980.

11. Кацман М. М. Электрические машины и электропривод автоматических устройств. М. : ВШ. 1987.

### Таблиця 1

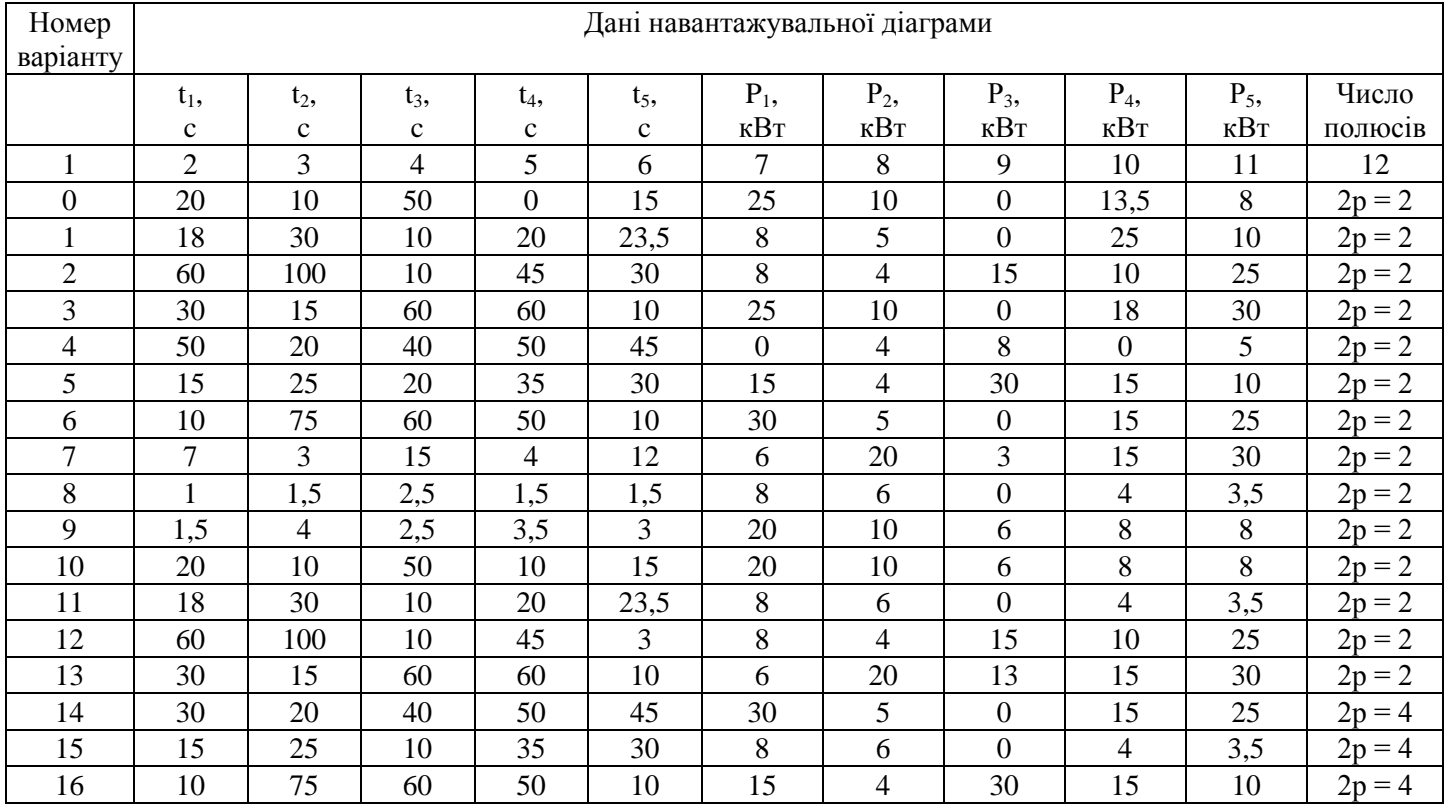

#### Продовження таблиці 1

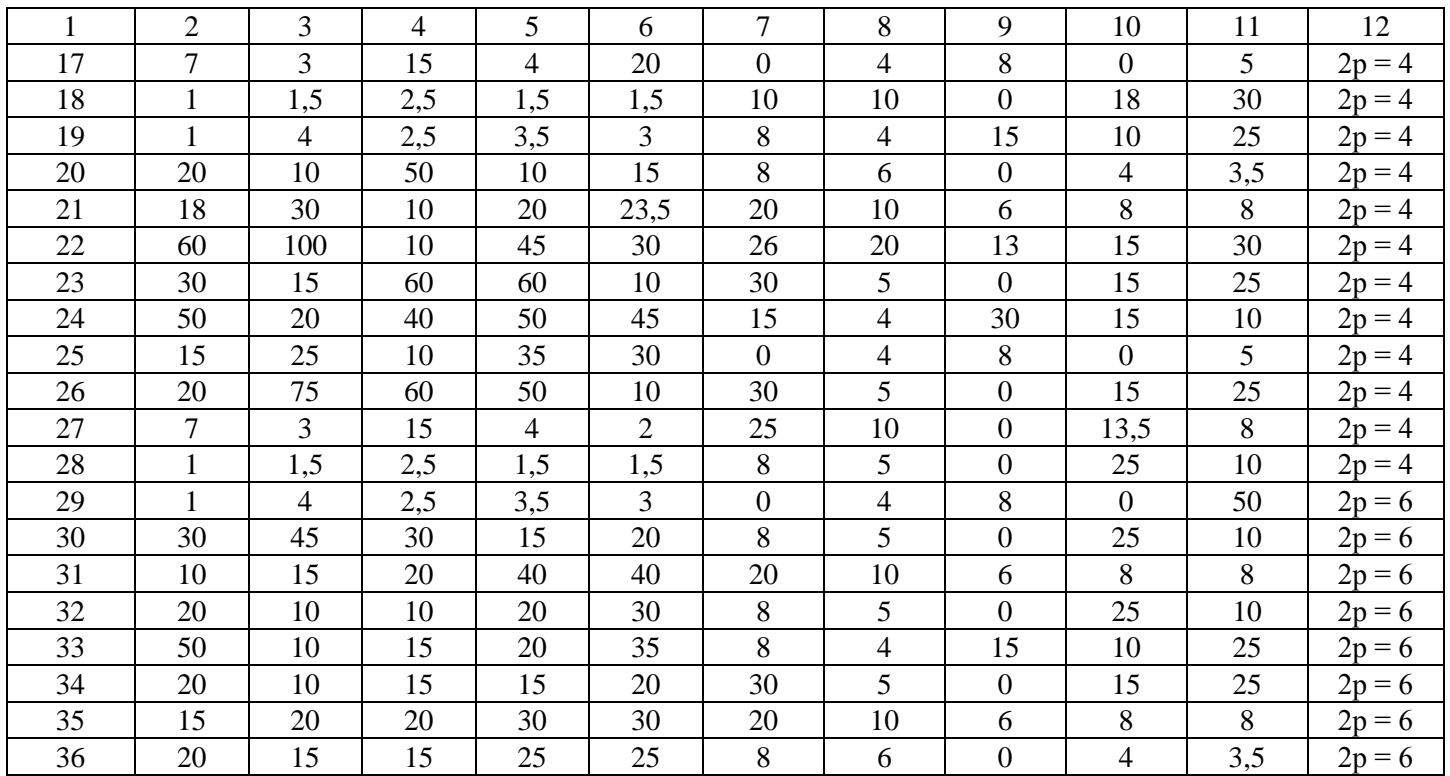

# Продовження таблиці 1

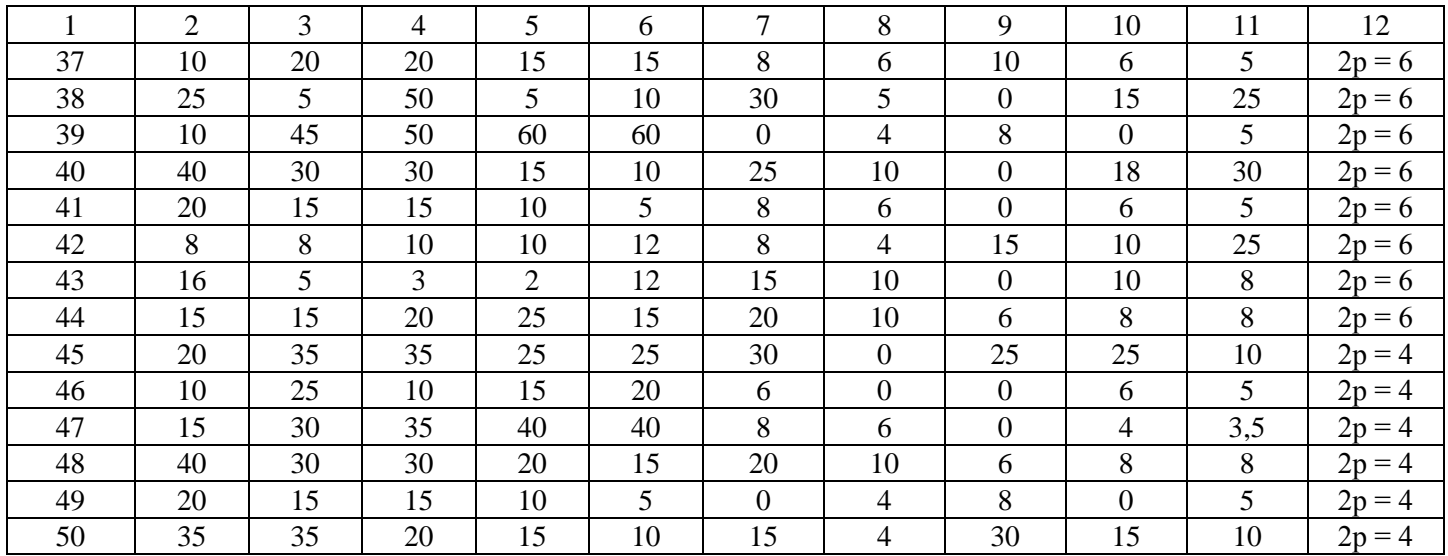

### **Варіанти до завдання 2**

Таблиця 2

# Двигун постійного струму типу П

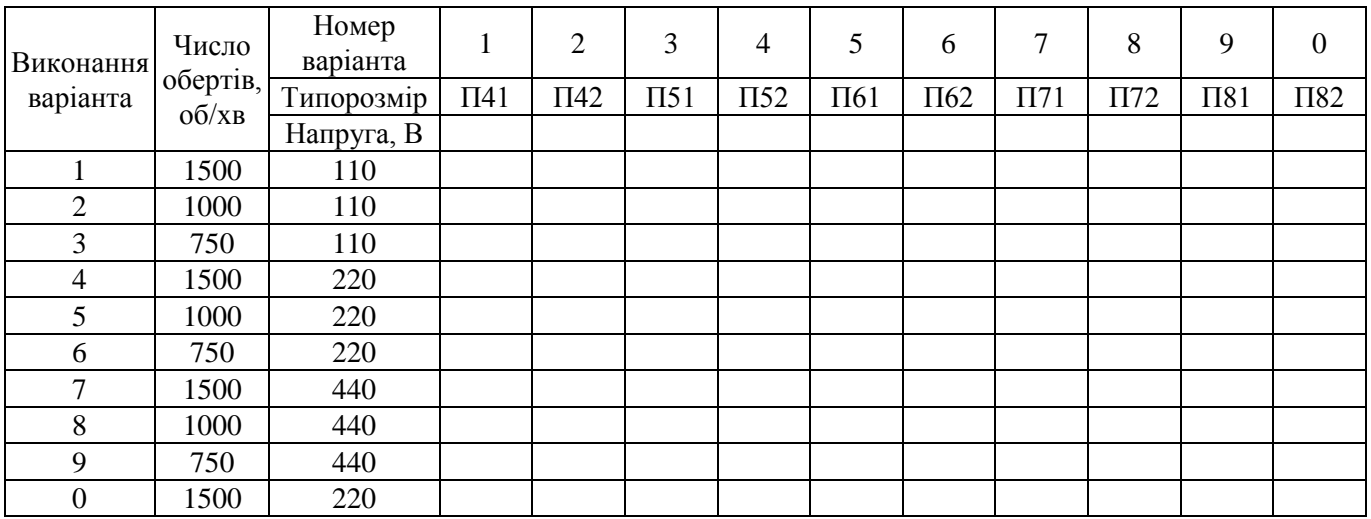

### Додаток 1

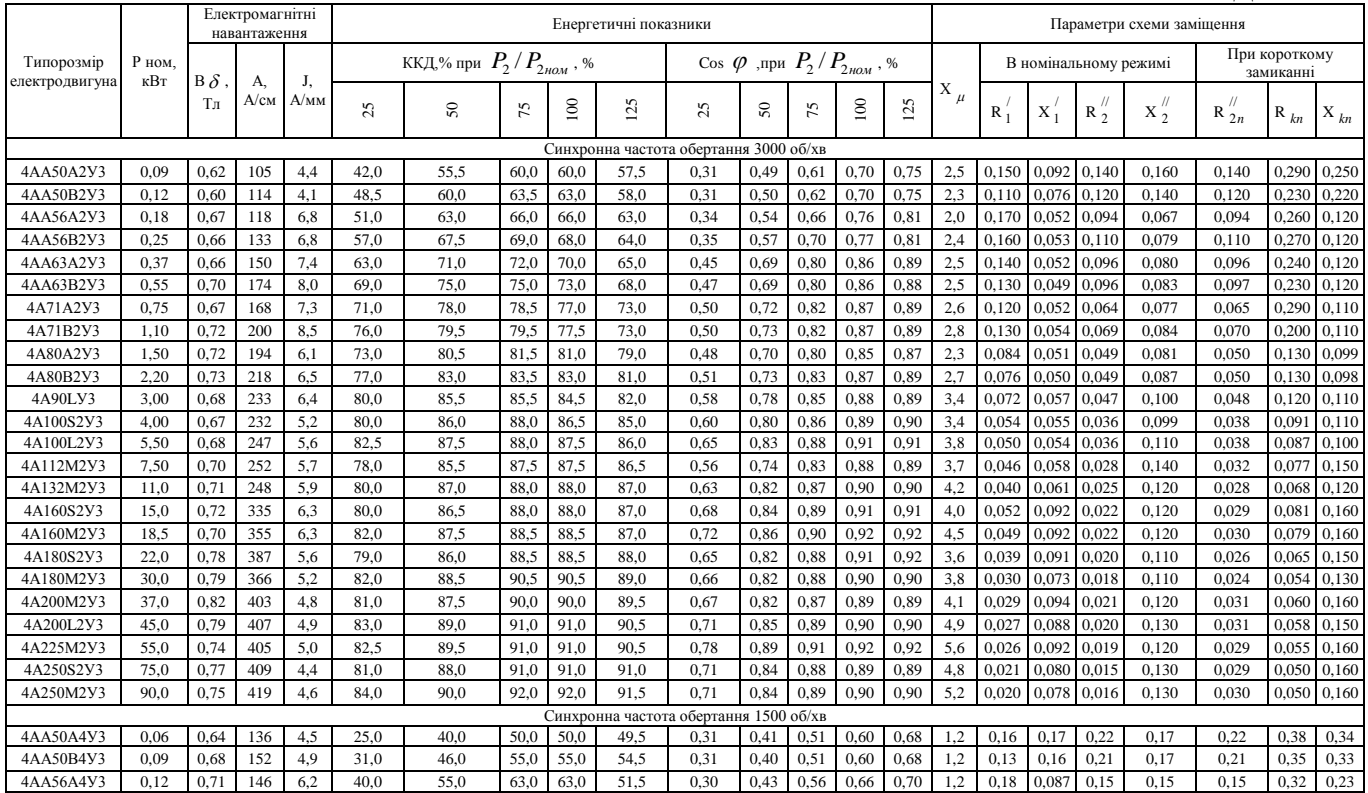

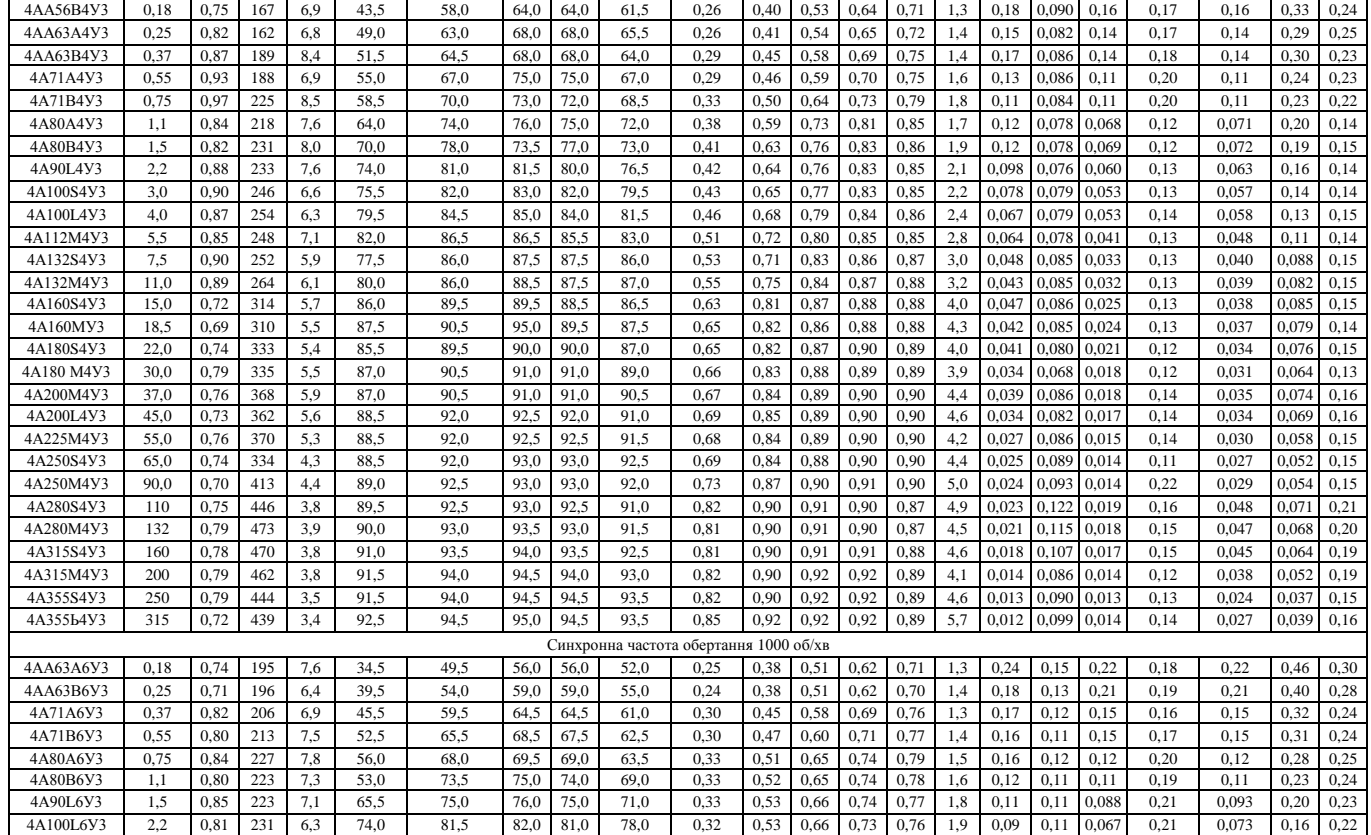

### Продовження Додаток 1

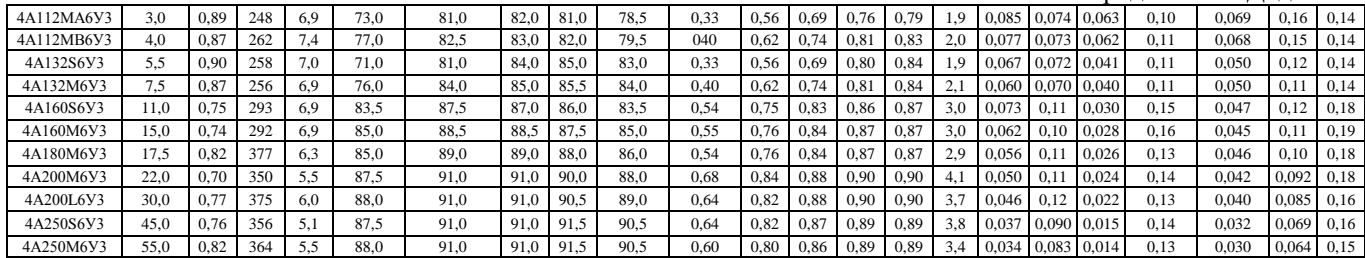

# Додаток 2

# **Пускові властивості електродвигунів основного призначення; ступінь захисту ІР44**

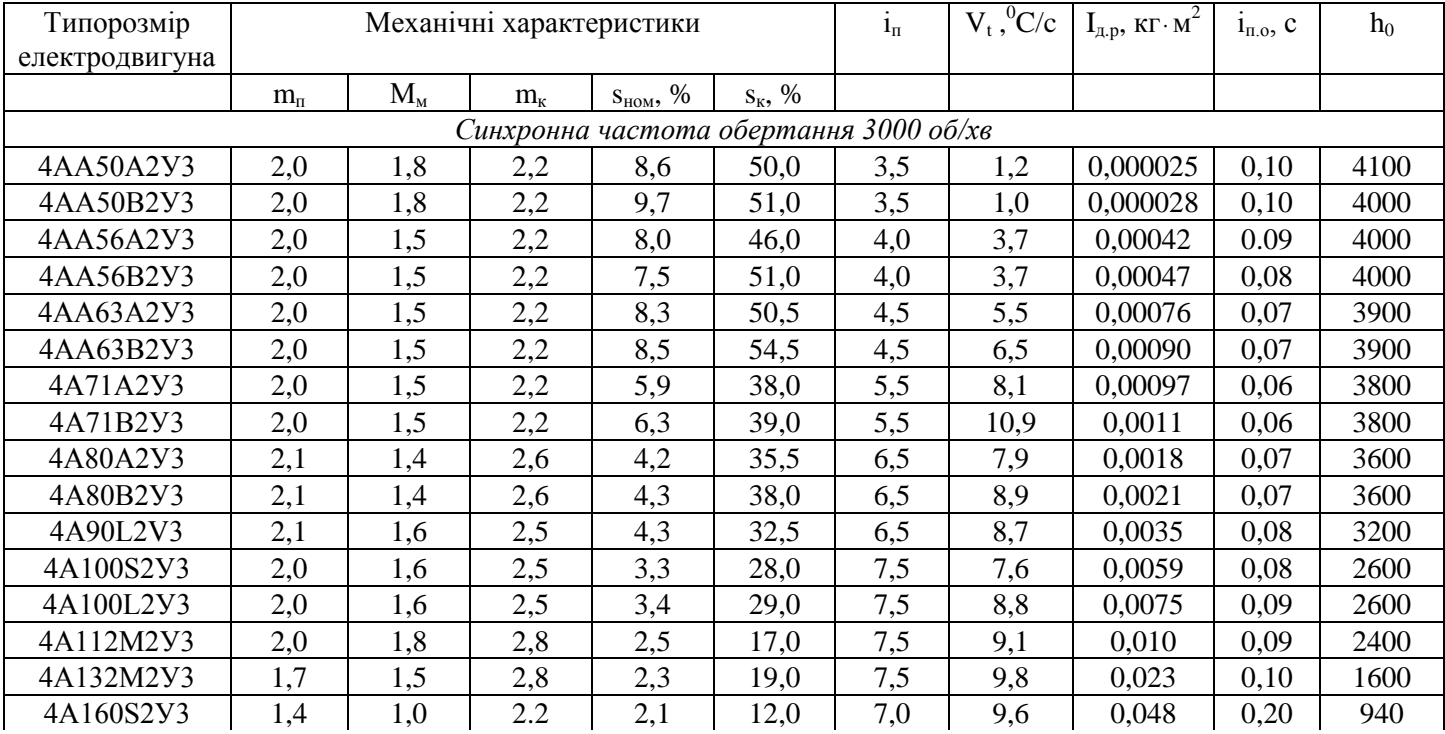

|           |     |     |                                        |     |      |     |      |         | продовжения додаток $\omega$ |       |
|-----------|-----|-----|----------------------------------------|-----|------|-----|------|---------|------------------------------|-------|
| 4A160M2Y3 | 1,4 | 1,0 | 2,2                                    | 2,1 | 12,5 | 7,0 | 10,3 | 0,053   | 0,22                         | 940   |
| 4A180S2Y3 | 1,4 | 1,1 | 2,5                                    | 1,9 | 12,5 | 7,5 | 8,8  | 0,070   | 0,23                         | 830   |
| 4A180M2Y3 | 1,4 | 1,1 | 2,5                                    | 1,8 | 12,5 | 7,5 | 7,6  | 0,085   | 0,25                         | 830   |
| 4A200M2Y3 | 1,4 | 1,0 | 2,5                                    | 1,9 | 11,5 | 7,5 | 6,5  | 0,15    | 0,29                         | 750   |
| 4A200L2Y3 | 1,4 | 1,0 | 2,5                                    | 1,8 | 11,5 | 7,5 | 6,8  | 0,17    | 0,30                         | 730   |
| 4A225M2Y3 | 1,4 | 1,2 | 2,5                                    | 1,8 | 11,0 | 7,5 | 7,0  | 0,25    | 0,30                         | 590   |
| 4A250S2V3 | 1,2 | 1,0 | 2,5                                    | 1,4 | 10,0 | 7,5 | 5,5  | 0,47    | 0,46                         | 520   |
| 4A250M2Y3 | 1,2 | 1,0 | 2,5                                    | 1,4 | 10,0 | 7,5 | 6,0  | 0,52    | 0,55                         | 420   |
|           |     |     | Синхронна частота обертання 1500 об/хв |     |      |     |      |         |                              |       |
| 4AA50A4Y3 | 2,0 | 1,7 | 2,2                                    | 8,1 | 58,5 | 2,5 | 0,6  | 0,00002 | 0,10                         | 10000 |
|           |     |     |                                        |     |      |     |      | 9       |                              |       |
| 4AA50B4Y3 | 2,0 | 1,7 | 2,2                                    | 8,6 | 59,0 | 2,5 | 0,8  | 0,00003 | 0,08                         | 10000 |
|           |     |     |                                        |     |      |     |      | 3       |                              |       |
| 4AA56A4Y3 | 2,1 | 1,5 | 2,2                                    | 8,2 | 49,0 | 3,5 | 2,4  | 0,00070 | 0,08                         | 8500  |
| 4AA56B4Y3 | 2,1 | 1,5 | 2,2                                    | 8,9 | 50,5 | 3,5 | 2,9  | 0,00079 | 0,07                         | 8500  |
| 4AA63A4Y3 | 2,0 | 1,5 | 2,2                                    | 8,0 | 48,0 | 4,0 | 3,7  | 0,0012  | 0,07                         | 8500  |
| 4AA63B4Y3 | 2,0 | 1,5 | 2,2                                    | 9,0 | 48,0 | 4,0 | 5,6  | 0,0014  | 0,06                         | 8500  |
| 4A71A4Y3  | 2,0 | 1,8 | 2,2                                    | 7,3 | 39,0 | 4,5 | 4,8  | 0,0013  | 0,04                         | 8500  |
| 4A71B4Y3  | 2,0 | 1,8 | 2,2                                    | 7,5 | 40,0 | 4,5 | 7,3  | 0,0014  | 0,03                         | 8500  |
| 4A80A4Y3  | 2,0 | 1,6 | 2,2                                    | 5,4 | 34,0 | 5,0 | 7,2  | 0,0032  | 0,04                         | 7800  |
| 4A80B4Y3  | 2,0 | 1,6 | 2,2                                    | 5,8 | 34,5 | 5,0 | 8,0  | 0,0033  | 0,04                         | 7800  |
| 4A90L4Y3  | 2,1 | 1,6 | 2,4                                    | 5,1 | 33,0 | 6,0 | 10,4 | 0,0056  | 0,04                         | 7500  |

Продовження Додаток 2

|            |     |     |                                        |      |      |     |      |        | $1100 \mu 0$ в жения $\mu 0 \mu 10 \mu 2$ |       |
|------------|-----|-----|----------------------------------------|------|------|-----|------|--------|-------------------------------------------|-------|
| 4A100S4Y3  | 2,0 | 1,6 | 2,4                                    | 4,4  | 31,0 | 6,0 | 7,8  | 0,0087 | 0,04                                      | 6500  |
| 4A100L4Y3  | 2,0 | 1,6 | 2,4                                    | 4,6  | 31,5 | 6,0 | 7,1  | 0,011  | 0,04                                      | 6500  |
| 4A112M4Y3  | 2,0 | 1,6 | 2,2                                    | 3,6  | 25,0 | 7,0 | 12,4 | 0,017  | 0,04                                      | 5000  |
| 4A132S4Y3  | 2,2 | 1,7 | 3,0                                    | 2,9  | 19,5 | 7,5 | 9,8  | 0,028  | 0,05                                      | 4500  |
| 4A132M4Y3  | 2,2 | 1,7 | 3,0                                    | 2,8  | 19,5 | 7,5 | 10,5 | 0,04   | 0,07                                      | 4100  |
| 4A280S4Y3  | 1,2 | 1,0 | 2,0                                    | 2,3  | 8,5  | 6,0 | 2,4  | 2,3    | 0,42                                      | 520   |
| 4A280M4Y3  | 1,3 | 1,0 | 2,0                                    | 2,3  | 6,5  | 6,0 | 3,3  | 2,5    | 0,45                                      | 450   |
| 4A315S4Y3  | 1,3 | 0,9 | 2,2                                    | 1,4  | 6,5  | 6,5 | 3,0  | 3,1    | 0,47                                      | 340   |
| 4A315M4Y3  | 1,3 | 0,9 | 2,2                                    | 1,3  | 5,0  | 6,5 | 3,3  | 3,6    | 0,49                                      | 330   |
| 4A355S4Y3  | 1,2 | 0,9 | 2,0                                    | 1,0  | 4,0  | 7,0 | 4,2  | 6,0    | 0,52                                      | 270   |
| 4A355M4Y3  | 1,2 | 0,9 | 2,0                                    | 1,0  | 4,0  | 7,0 | 4,2  | 7,0    | 0,55                                      | 260   |
|            |     |     | Синхронна частота обертання 1000 об/хв |      |      |     |      |        |                                           |       |
| 4AA63A6Y3  | 2,2 | 1,5 | 2,2                                    | 11,5 | 55,5 | 3.0 | 2,6  | 0,0018 | 0,05                                      | 10400 |
| 4AA63B6Y3  | 2,2 | 1,5 | 2,2                                    | 10,8 | 62,5 | 3,0 | 1,8  | 0,0022 | 0,04                                      | 10400 |
| 4A71A6Y3   | 2,0 | 1,8 | 2,2                                    | 9,2  | 49,0 | 4,0 | 3,8  | 0,0017 | 0,03                                      | 10500 |
| 4A71B6Y3   | 2,0 | 1,8 | 2,2                                    | 10,0 | 49,0 | 4,0 | 4,5  | 0,0020 | 0,03                                      | 10500 |
| 4A80A6Y3   | 2,0 | 1,6 | 2,2                                    | 8,4  | 37,0 | 4,0 | 4,9  | 0,0031 | 0,04                                      | 8600  |
| 4A80B6Y3   | 2,0 | 1,6 | 2,2                                    | 8,0  | 38,0 | 4,0 | 4,3  | 0,0046 | 0,03                                      | 8600  |
| 4A90L6Y3   | 2,0 | 1,7 | 2,2                                    | 6,4  | 31,0 | 4,0 | 5,1  | 0,0073 | 0,03                                      | 8200  |
| 4A100L6Y3  | 2,0 | 1,6 | 2,2                                    | 5,1  | 25,5 | 5,0 | 5,0  | 0,013  | 0,04                                      | 6900  |
| 4A112MA6Y3 | 2,0 | 1,8 | 2,5                                    | 4,7  | 37,0 | 6,0 | 8,6  | 0,017  | 0,03                                      | 7200  |
| 4A112MB6Y3 | 2,0 | 1,8 | 2,5                                    | 5,1  | 38,0 | 6,0 | 9,1  | 0,021  | 0,03                                      | 7200  |

Продовження Додаток 2

|           |     |     |     |     |      |     |     |       | <b>ПРОДОВЛЮННЯ ДОДАТОК</b> 2 |      |
|-----------|-----|-----|-----|-----|------|-----|-----|-------|------------------------------|------|
| 4A132S6Y3 | 2,0 | 1,8 | 2,5 | 3,3 | 36,0 | 6,0 | 8,8 | 0,040 | 0,04                         | 4400 |
| 4A132M6Y3 | 2,0 | 1,8 | 2,5 | 3,2 | 26,0 | 6,0 | 8,6 | 0,058 | 0,06                         | 4300 |
| 4A160S6Y3 | 1,2 | 1,0 | 2,0 | 2,7 | 15,0 | 6,0 | 8,6 | 0,14  | 0.11                         | 2200 |
| 4A160M6Y3 | 1,2 | 1,0 | 2,0 | 2,6 | 14,0 | 6,0 | 8,6 | 0,18  | 0,11                         | 2100 |
| 4A180M6Y3 | 1,2 | 1,0 | 2,0 | 2,4 | 13,5 | 6,0 | 7,1 | 0,22  | 0,10                         | 2000 |
| 4A200M6Y3 | 1,3 | 1,0 | 2,4 | 2,3 | 13,5 | 6,5 | 6,4 | 0,40  | 0,13                         | 1300 |
| 4A200L6Y3 | 1,3 | 1,0 | 2,4 | 2,1 | 13,5 | 6,5 | 7,6 | 0,45  | 0,12                         | 1200 |
| 4A225M6Y3 | 1,2 | 1,0 | 2,3 | 1,8 | 11,5 | 6,5 | 6,8 | 0,74  | 0,15                         | 1100 |
| 4A250S6Y3 | 1,2 | 1,0 | 2,1 | 1,4 | 9,0  | 6,5 | 5,5 | 1,2   | 0,20                         | 780  |
| 4A250M6Y3 | 1,2 | 1,0 | 2,1 | 1,3 | 9,5  | 6,5 | 6,4 | 1,3   | 0,20                         | 780  |
| 4A280S6Y3 | 1,2 | 1,0 | 2,2 | 2,0 | 8,3  | 7,0 | 5,2 | 2,9   | 0,25                         | 770  |
| 4A280M6Y3 | 1,2 | 1,0 | 2,2 | 1,8 | 8,3  | 7,0 | 6,1 | 3,4   | 0,28                         | 680  |
| 4A315S6Y3 | 1,0 | 0,9 | 2,2 | 1,8 | 8,2  | 7,0 | 5,4 | 4,0   | 0,34                         | 650  |
| 4A315M6Y3 | 1,4 | 0.9 | 2,2 | 1,7 | 8,2  | 7,0 | 5,0 | 4,5   | 0,36                         | 470  |
| 4A355S6Y3 | 1,4 | 0,9 | 2,2 | 1,4 | 6,5  | 7,0 | 4,1 | 7,3   | 0,42                         | 410  |
| 4A355M6Y3 | 1,4 | 0,9 | 2,2 | 1,3 | 6,4  | 7,0 | 4,1 | 8,8   | 0,44                         | 340  |

Продовження Додаток 2

**Технічні дані двигунів постійного струму серії П**

| Тип      | Напруга                |               |                    |                        |                              |                    |                          |                          |                          |  |
|----------|------------------------|---------------|--------------------|------------------------|------------------------------|--------------------|--------------------------|--------------------------|--------------------------|--|
|          |                        | 110 B         |                    |                        | 220 B                        |                    | 440 B                    |                          |                          |  |
|          | потуж-                 | К.К.Д.,       | при                | потуж-                 | К.К.Д.,                      | при                | потуж-                   | К.К.Д.,                  | при                      |  |
|          | ність                  | $\frac{0}{0}$ | послаб.            | ність                  | $\%$                         | послаб.            | ність                    | $\%$                     | послаб.                  |  |
|          | $P_{H}$ , $\kappa B$ T |               | поля               | $P_{H}$ , $\kappa B$ T |                              | поля               | $P_{H}$ , $\kappa B$ T   |                          | ПОЛЯ                     |  |
|          |                        |               | $\Pi_{\text{max}}$ |                        |                              | $\Pi_{\text{max}}$ |                          |                          | $\Pi_{max}$              |  |
|          |                        |               |                    |                        | Частота обертання 1500 об/хв |                    |                          |                          |                          |  |
| $\Pi11$  | 0,3                    | 63,5          | 3000               | 0,3                    | 65,0                         | 3000               | $\blacksquare$           | $\blacksquare$           |                          |  |
| $\Pi12$  | 0,45                   | 70,0          | 3000               | 0,45                   | 70,5                         | 3000               | $\blacksquare$           | $\overline{\phantom{a}}$ | $\overline{\phantom{a}}$ |  |
| $\Pi21$  | 0,7                    | 75,0          | 3000               | 0,7                    | 73,5                         | 3000               | $\overline{\phantom{a}}$ | $\overline{\phantom{a}}$ | $\overline{\phantom{a}}$ |  |
| $\Pi22$  | 1,0                    | 76,0          | 3000               | 1,0                    | 77,0                         | 3000               | $\overline{\phantom{a}}$ | $\overline{\phantom{0}}$ | $\overline{\phantom{a}}$ |  |
| $\Pi$ 31 | 1,5                    | 78,5          | 3000               | 1,5                    | 78,5                         | 3000               | $\overline{\phantom{a}}$ | $\overline{\phantom{0}}$ | $\overline{\phantom{a}}$ |  |
| $\Pi$ 32 | 2,2                    | 83,5          | 3000               | 2,2                    | 83,5                         | 3000               | $\blacksquare$           | $\blacksquare$           | $\blacksquare$           |  |
| $\Pi$ 41 | 3,2                    | 78,5          | 3000               | 3,2                    | 79,0                         | 3000               | 3,2                      | 78,0                     | 2250                     |  |
| $\Pi$ 42 | 4,5                    | 80,0          | 3000               | 4,5                    | 80,5                         | 3000               | 4,5                      | 79,5                     | 2250                     |  |
| $\Pi$ 51 | 6,0                    | 83,5          | 2250               | 6,0                    | 82,5                         | 2250               | 6,0                      | 81,5                     | 2000                     |  |
| $\Pi$ 52 | 8,0                    | 85,0          | 2250               | 8,0                    | 84,5                         | 2250               | 8,0                      | 83,0                     | 2000                     |  |
| $\Pi61$  | 11                     | 84,5          | 2250               | 11                     | 84,0                         | 2250               | 11                       | 83,0                     | 2000                     |  |
| $\Pi$ 62 | 14                     | 86,5          | 2250               | 14                     | 86,5                         | 2250               | 14                       | 85,5                     | 2000                     |  |
| $\Pi$ 71 | 19                     | 83,5          | 2250               | 19                     | 84,5                         | 2250               | 19                       | 82,5                     | 2000                     |  |

### Продовження додатку 3

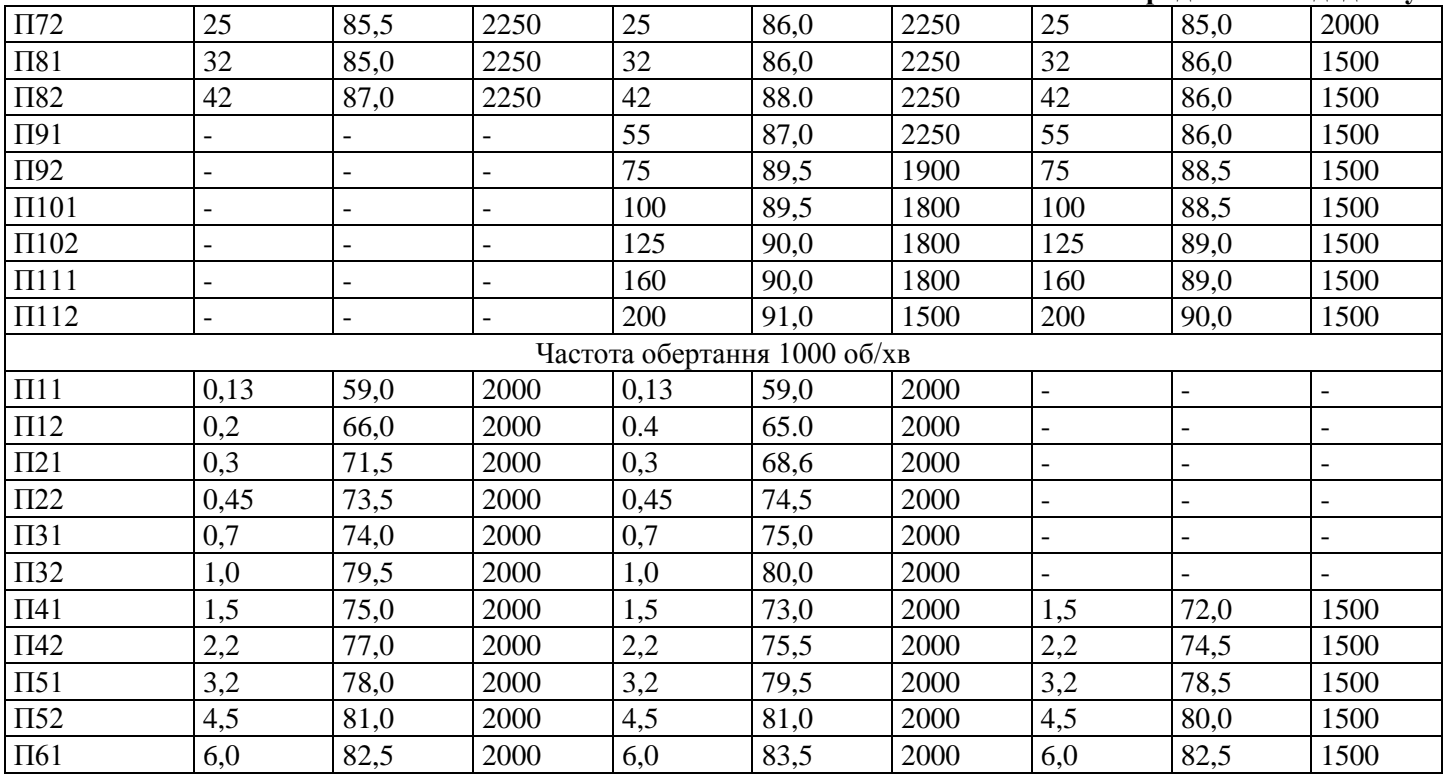

### Продовження додатку 3

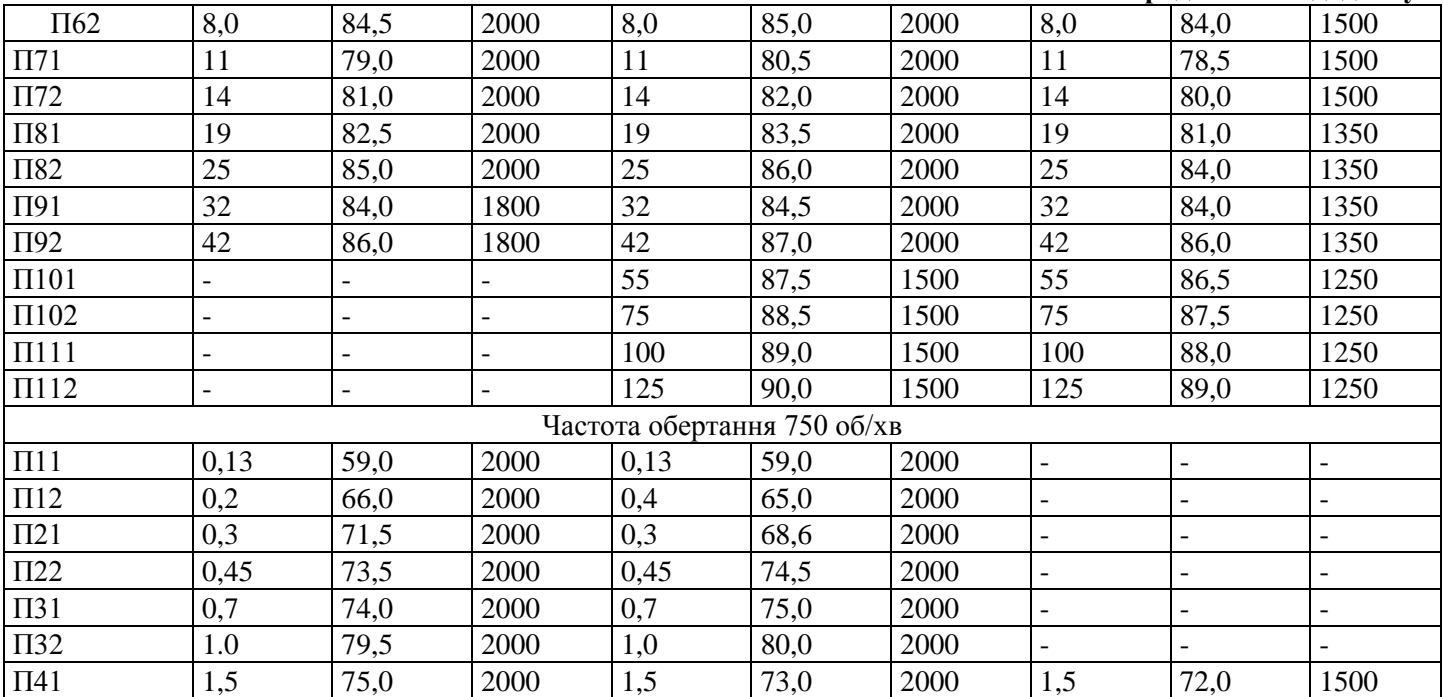